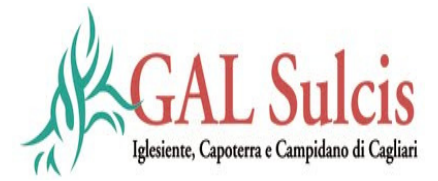

# **Programma di Sviluppo Rurale 2007-2013** REG. (CE) N. 1698/2005

MISURA 321:

# SERVIZI ESSENZIALI PER L'ECONOMIA E LA POPOLAZIONE RURALE

# BANDO PUBBLICO PER L'AMMISSIONE AI FINANZIAMENTI:

AZIONE 2 – INTERVENTI A SOSTEGNO DELL'ATTIVITÀ DIDATTICA, CULTURALE E RICREATIVA A FAVORE DELLA POPOLAZIONE RURALE

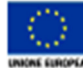

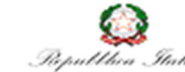

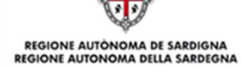

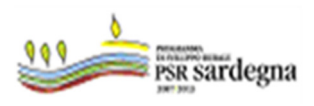

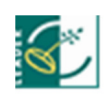

# INDICE

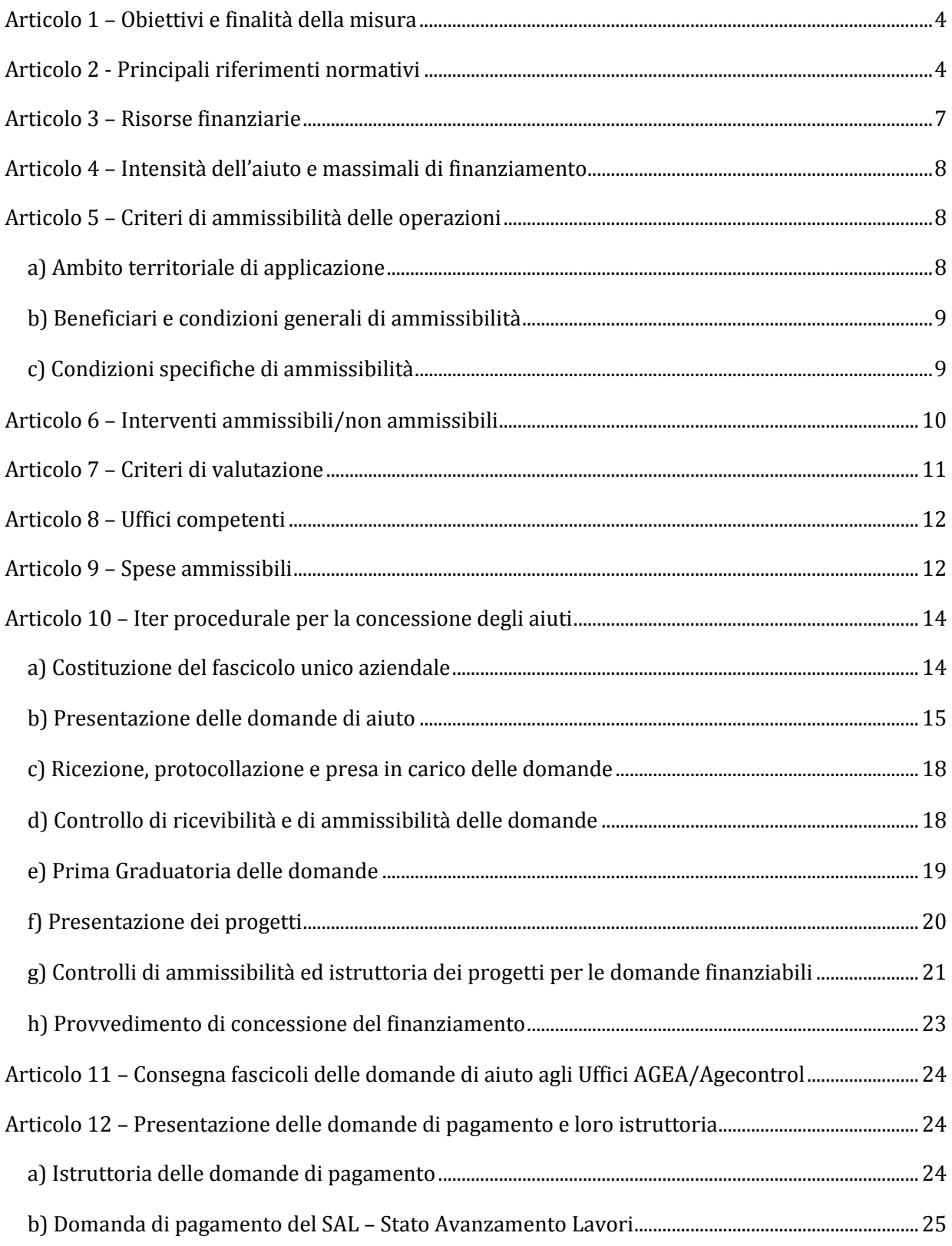

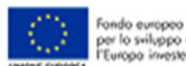

Fondo europeo ogrícolo<br>per lo sviluppo rurole:<br>l'Europo investe nelle zone ruroli

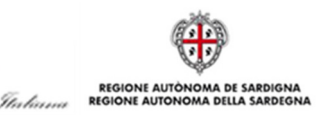

**CER** 

Republica

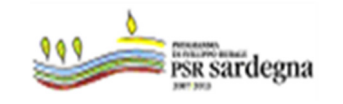

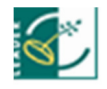

2

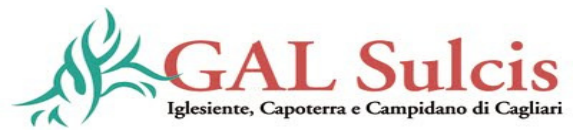

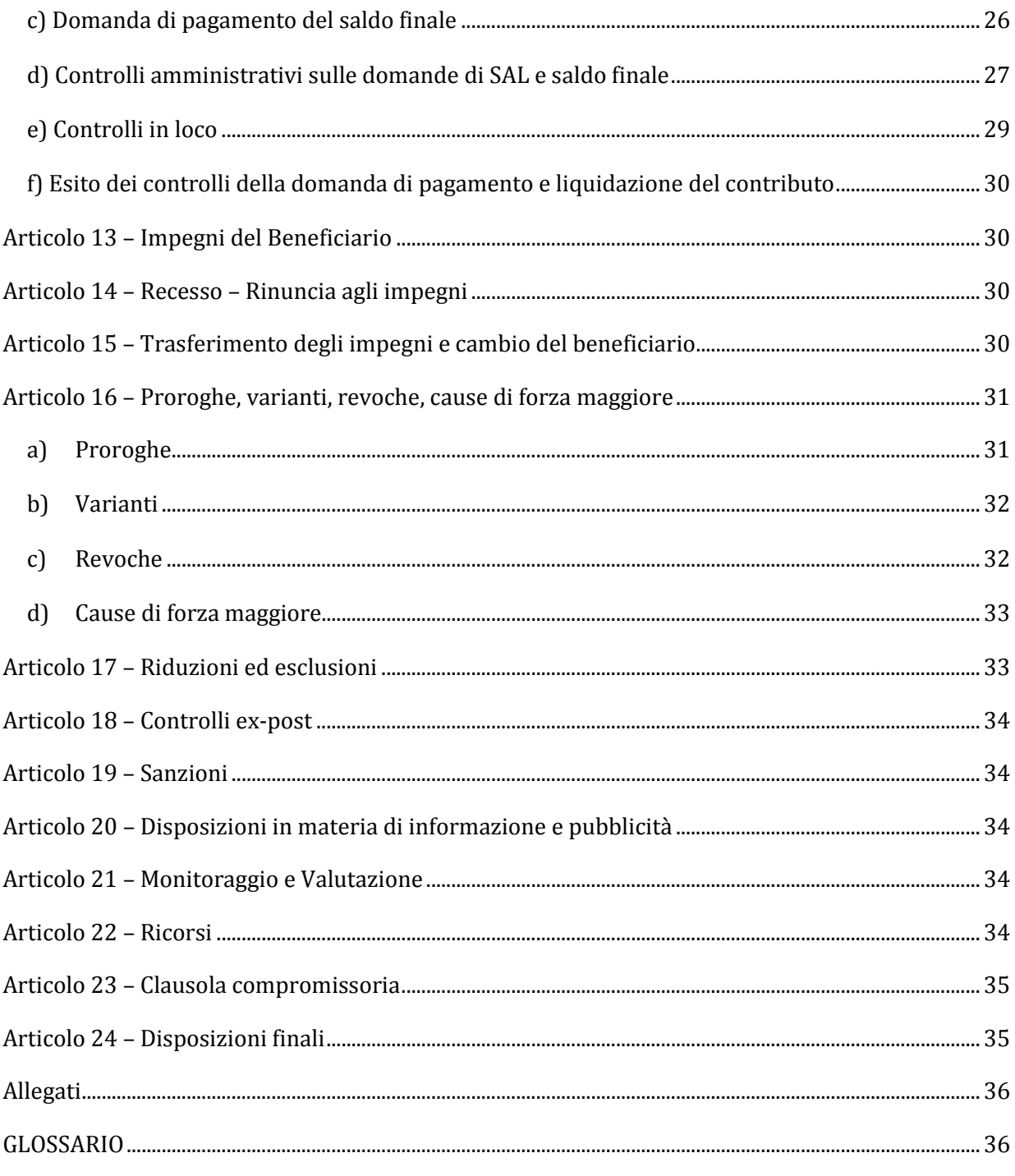

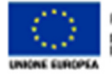

Fondo europeo agrícolo<br>per lo sviluppo rurale:<br>l'Europa investe nelle zone rurali

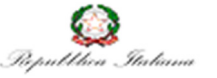

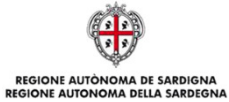

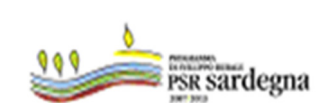

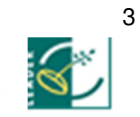

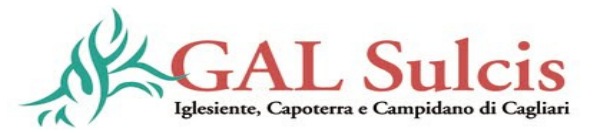

#### Articolo 1 – Obiettivi e finalità della misura

La Misura 321 "Servizi essenziali per l'economia e la popolazione rurale" ha come obiettivo quello di migliorare l'offerta e l'utilizzo di servizi essenziali alla popolazione e al sistema produttivo anche attraverso una maggiore utilizzazione delle tecnologie dell'informazione e della comunicazione (TIC), nonché di promuovere la conoscenza dei valori del mondo rurale come occasione di riscoperta di un più equilibrato rapporto tra l'uomo e le sue attività, il territorio e l'ambiente.

Inoltre la Misura, promuovendo la fornitura di servizi sociali e ambientali da parte delle aziende agricole, contribuisce a diversificare le attività agricole al fine di esaltare il ruolo multifunzionale dell'agricoltore e sostenere l'occupazione specialmente femminile/giovanile.

Con il presente bando è finanziabile:

# Azione 2 – Interventi a sostegno dell'attività didattica, culturale e ricreativa a favore della popolazione rurale:

L'Azione prevede la concessione di aiuti per l'avviamento, da parte degli Enti pubblici, di servizi di carattere didattico, culturale e ricreativo che consentano, soprattutto ai giovani in età scolare, la riscoperta dei valori del lavoro del mondo agricolo e delle sue produzioni, anche come momenti di educazione civica verso un uso sostenibile del territorio e una conseguente adeguata tutela dell'ambiente. L'attività didattica riguarderà in particolare percorsi di educazione ambientale e alimentare, di conoscenza delle tradizioni, degli antichi mestieri, dell'architettura rurale e del paesaggio in generale. Il servizio sarà acquisito dagli Enti pubblici attraverso apposita selezione, da effettuarsi nel rispetto delle norme sugli affidamenti dei pubblici servizi e dovrà essere attuato in fattorie idonee a svolgere tali attività.

# Articolo 2 - Principali riferimenti normativi

- Regolamento (CE) n. 1698/2005 del Consiglio del 20 settembre 2005, sul sostegno allo sviluppo rurale da parte del Fondo europeo agricolo per lo sviluppo rurale (FEASR) e ss.mm.ii.;
- Regolamento (CE) n. 1290 del Consiglio del 21 giugno 2005 relativo al finanziamento della politica agricola comune;
- Decisione del Consiglio n. 2006/144/CE del 20 febbraio 2006 relativa agli orientamenti strategici comunitari per lo sviluppo rurale (periodo di programmazione 2007-2013);
- Regolamento (CE) n. 1974/2006 della Commissione del 15 dicembre 2006 recante disposizioni di applicazione del regolamento (CE) n. 1698/2005 e ss.mm.ii.;
- Reg. (CE) n. 885/2006 della Commissione Europea del 21 giugno 2006, recante modalità di applicazione del regolamento (CE) 1290/2005 del Consiglio per quanto riguarda il riconoscimento degli organismi pagatori e di altri organismi e la liquidazione dei conti del FEAGA e del FEASR;
- Regolamento (CE) n. 73/2009 del Consiglio del 19 gennaio 2009, che stabilisce norme comuni relative ai regimi di sostegno diretto agli agricoltori nell'ambito della politica agricola comune e istituisce taluni regimi di sostegno a favore degli agricoltori, e che modifica i regolamenti CE n. 1290/2005, 247/2006, 378/2007 e abroga il Reg. (CE) n. 1782/2003 e ss.mm.ii.;

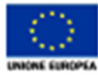

o europeo ogricol .<br>Io sviluppo rurale:<br>Iropa investe nelle zone rural

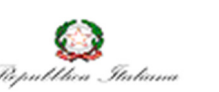

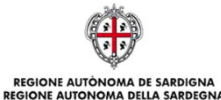

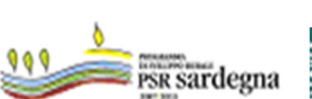

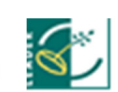

4

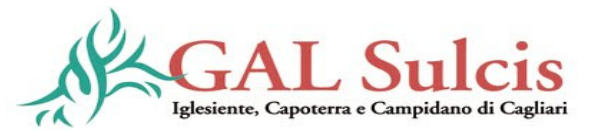

- Regolamento (CE) n. 1122/2009 della Commissione del 30 novembre 2009 recante modalità di applicazione del Reg. (CE) n. 73/2009 del Consiglio per quanto riguarda la condizionalità, la modulazione e il sistema integrato di gestione e di controllo nell'ambito dei regimi di sostegno diretto agli agricoltori di cui al medesimo regolamento e modalità di applicazione del Reg. (CE) n, 1234/2007 del Consiglio per quanto riguarda la condizionalità nell'ambito del regime di sostegno per il settore vitivinicolo e ss.mm.ii.;
- Regolamento (UE) n. 65/2011 del 27 gennaio 2011 della Commissione, recante disposizioni di applicazione del Regolamento (CE) n. 1698/2005 per quanto riguarda l'attuazione delle procedure di controllo e della condizionalità per le misure di sostegno dello sviluppo rurale, e ss.mm.ii.;
- Regolamento (CE) n. 1320/2006 della Commissione del 5 settembre 2006 recante disposizioni per la transizione al regime di sostegno allo sviluppo rurale istituito dal regolamento (CE) n. 1698/2005;
- Reg. CE N 473/2009 che modifica il Reg. CE n.1698/05 sul sostegno allo sviluppo rurale da parte del Fondo europeo agricolo per lo sviluppo rurale (FEASR) e il Regolamento (CE) n. 1290/2005 relativo al finanziamento della politica agricola comune.
- Decisione della Commissione Europea C(2007) 5949 del 28 novembre 2007, concernente l'approvazione del Programma di Sviluppo Rurale della Regione Sardegna per il periodo di programmazione 2007-2013 (di seguito PSR 2007- 2013);
- Piano Strategico Nazionale per lo Sviluppo rurale 2007-2013;
- Programma di Sviluppo Rurale della Sardegna 2007-2013;
- Direttiva 2006/112/CE del Consiglio del 28 novembre 2006 relativa al sistema comune d'imposta sul valore aggiunto;
- D. Lgs. n. 163/2006 del 12 aprile 2006, "Codice dei contratti pubblici relativi a lavori, servizi e forniture inattuazione delle direttive 2004/17/CE e 2004/18/CE" e ss.mm.ii.;
- D.P.R. del 05 ottobre 2010 n. 207 concernente "Regolamento di esecuzione e attuazione del decreto legislativo 12 aprile 2006, n. 163 recante Codice dei contratti pubblici relativi a lavori, servizi e forniture in attuazione delle direttive 2004/17/CE e 2004/18/CE
- L.R. 07 agosto 2007, n. 5 concernente "Procedure di aggiudicazione degli appalti pubblici di lavori, forniture e servizi in attuazione delle direttive 2004/17/CE e 2004/18/CE e disposizioni per la disciplina delle fasi del ciclo dell'appalto"
- Legge n. 689/81, modifiche al sistema penale;
- Legge n. 898/86 Sanzioni amministrative e penali in materia di aiuti comunitari nel settore agricolo e ss.mm.ii (legge n. 300/2000);
- D.P.R. n. 445/2000 Testo Unico delle disposizioni legislative e regolamentari in materia di documentazione amministrativa;
- Legge n. 241/90 Nuove norme in materia di procedimento amministrativo e di diritto di accesso ai documenti amministrativi e Legge Regionale n. 40/90 concernente Norme sui rapporti fra i cittadini e l'Amministrazione della Regione Sardegna nello svolgimento dell'attività amministrativa e ss.mm.ii.;

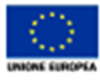

.<br>Fondo europeo ogrícolo<br>"Europo investe nelle zone ruroli

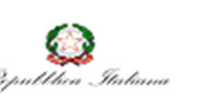

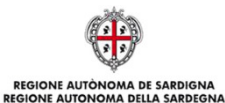

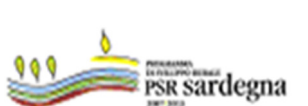

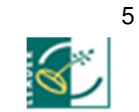

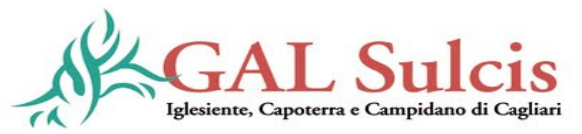

- Decreto legislativo 18 maggio 2001 n. 228 "Orientamento e modernizzazione del settore agricolo, a norma dell'articolo 7 della legge 5 marzo 2001, n. 57";
- Decreto Legislativo 29 marzo 2004, n. 99 Disposizioni in materia di soggetti e attività, integrità aziendale e semplificazione amministrativa in agricoltura, a norma dell'articolo 1, comma 2, lettere d), f), g), l), ed e), della legge 7 marzo 2003, n. 38;
- D. Lgs. 27 maggio 2005, n. 101 Ulteriori disposizioni per la modernizzazione dei settori dell'agricoltura e delle foreste, a norma dell' articolo 1, comma 2, della legge 7 marzo 2003, n. 38;
- Decreto del Ministro delle Politiche Agricole Alimentari e Forestali del 22 dicembre 2009 n. 30125, recante disciplina del regime di condizionalità ai sensi del regolamento (CE) n. 73/2009 e delle riduzioni ed esclusioni per inadempienze dei beneficiari dei pagamenti diretti e dei programmi di sviluppo rurale;
- DGR n. 26/22 del 06 luglio 2010 Programma di Sviluppo Rurale (PSR) 2007-2013 Riduzioni ed esclusioni. Recepimento del decreto ministeriale 22 dicembre 2009, n. 30125, recante la "Disciplina del regime di condizionalità ai sensi del regolamento (CE) n. 73/2009 e delle riduzioni ed esclusioni per inadempienze dei beneficiari dei pagamenti diretti e dei programmi di sviluppo rurale";
- DGR n. 46/10 del 03 settembre 2008 Attuazione nella Regione Sardegna del D.M. 20 marzo 2008, n. 1205 "Disposizioni in materia di violazioni riscontrate nell'ambito del Regolamento (CE) n. 1782/03 del Consiglio del 29 settembre 2003 sulla PAC e del Regolamento (CE) 1698/2005 del Consiglio, del 20 settembre 2005, sul sostegno allo sviluppo rurale da parte del Fondo europeo agricolo per lo sviluppo rurale (FEASR)";
- DGR n. 33/10 del 5 settembre 2007 "Carta della qualità" e istituzione dell'albo regionale delle fattorie didattiche. Programma interregionale "Comunicazione ed Educazione Alimentare". L. n. 423 art. 1, comma 3 del 2.12.1998 e L. n. 499 art. 3 del 23.12.1999;
- Decreto dell'Assessore dell'Agricoltura e riforma agro-pastorale n. 1102/DecA/32 del 09.05.2008 recante "Riconoscimento della qualifica di imprenditore agricolo professionale (I.A.P.)";
- Decreto dell'Assessore dell'Agricoltura e Riforma Agro-Pastorale n. 0010/Dec.A/1 del 12 gennaio 2012, concernente Reg. (CE) n. 1698/2005. PSR 2007-2013. Attuazione della Deliberazione della Giunta Regionale n. 26/22 del 06/07/2010. Modifiche del sistema di riduzioni ed esclusioni da applicare alle Misure dell'Asse 3;
- Deliberazione della Giunta regionale n. 3/7del 16 gennaio 2008 concernente "Programma di sviluppo rurale 2007-2013 – Presa d'atto della versione finale e disposizioni per l'istituzione del Comitato di Sorveglianza";
- Determinazione del Direttore del Servizio di Sviluppo Locale n. 1208/18 del 27/01/2011 "Approvazione del manuale e dei controlli e delle attività istruttorie". Misure connesse agli investimenti "Misure a bando GAL" e revisionato con determinazione del 18/01/2012 n. 748/48
- 6 - "Linee guida sull'ammissibilità delle spese relative allo sviluppo rurale e a interventi analoghi" del MIPAAF, Dipartimento delle Politiche Competitive del Mondo Rurale e della Qualità, Direzione Generale della Competitività per lo Sviluppo Rurale, COSVIR II, intesa Conferenza Stato-Regioni del 18 novembre 2010, e ss.mm.ii.

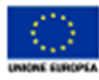

.<br>Fondo europeo ogrícolo<br>"Europo investe nelle zone ruroli

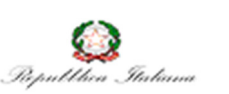

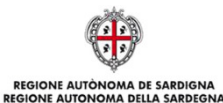

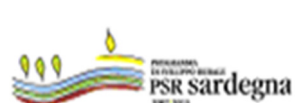

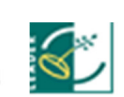

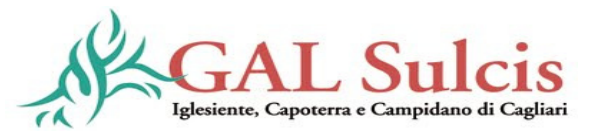

- Determinazione del Direttore del Servizio Sviluppo Locale dell'Assessorato dell'Agricoltura e Riforma Agro Pastorale n. 8576/308 del 06 maggio 2010 relativa all'approvazione dello Stralcio delle "Procedure tecnico-amministrative – Attuazione dell'approccio Leader";
- Approvazione del Comitato di Sorveglianza dei Criteri di Selezione delle operazioni per le Misure del PSR 311-312-313-321-322-323.
- Decisione Comitato di Sorveglianza del 26 marzo 2012 con cui si approvano i criteri di selezione delle operazioni della Misura 321 Azioni 1, 2, 3 con nota prot. 6634 del 11.04.2012 del Servizio di Sviluppo locale RAS;
- Decisione Comitato di Sorveglianza chiuso in data 19 febbraio 2013 in cui si approvano le modifiche ai criteri di selezione delle operazioni delle Misura 321 Azioni 1, 2, 3 con nota prot. 3006 del 19 febbraio 2013 del Servizio di Sviluppo locale RAS;
- Delibera del 20/09/2012 n. 213 e delibera del 26/02/2012 n. 223 del Consiglio di Amministrazione (organo esecutivo del GAL) con cui si approva il contenuto del bando in oggetto;
- Parere di conformità rilasciato dall'Autorità di Gestione Servizio di Sviluppo Locale del 18/02/2013 protocollo n° 2920.

# Articolo 3 – Risorse finanziarie

Le risorse finanziarie pubbliche della Misura 321 Azione 2, destinate al presente bando, ammontano a € 468.205,30 (euro quattrocentosessantottomiladuecentocinque/30).

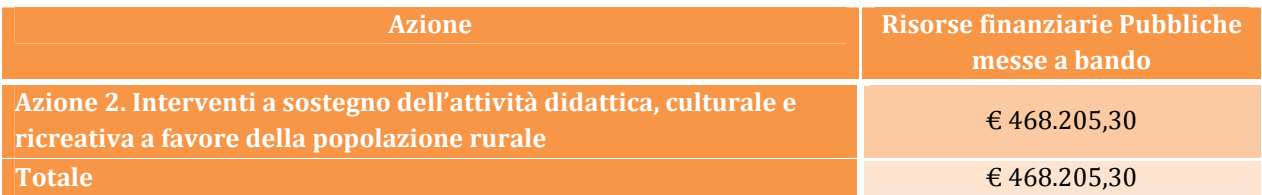

Nel caso dovessero rendersi disponibili risorse aggiuntive si scorrerà la graduatoria per il finanziamento delle domande risultate ammissibili e inizialmente non finanziabili per insufficienza di risorse finanziarie.

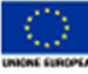

ndo europeo agrícolo<br>r lo sviluppo rurale:<br>uropa investe nelle zone rural

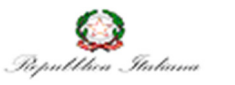

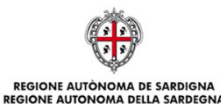

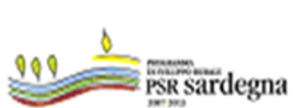

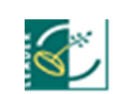

7

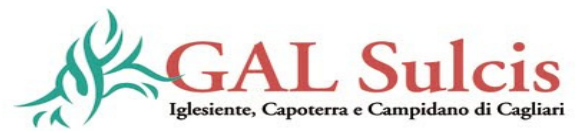

# Articolo 4 – Intensità dell'aiuto e massimali di finanziamento

Sono finanziabili spese per l'avviamento di servizi rivolti ai giovani in età scolare.

I progetti dovranno avere una durata non inferiore ai 3 (tre) anni.

L'intensità degli aiuti sarà la seguente:

- 1° anno: 80% della spesa ammessa;
- 2° anno: 60% della spesa ammessa;
- 3° anno: 40% della spesa ammessa.

L'intensità dell'aiuto, così come previsto dalla misura, per l'intero periodo dei tre anni è variabile, ma pari complessivamente al 60% del costo del progetto ammesso; il residuo 40% sarà a carico del beneficiario. L'ammontare complessivo del progetto deve essere ripartito in parti uguali nei 3 anni (es. un progetto da 300.000 euro implicherà un costo di 100.000 euro per ciascun anno).

# La parte non sostenuta dal contributo dovrà essere obbligatoriamente coperta dal beneficiario tramite l'apporto di mezzi propri.

L'aiuto pubblico massimo concesso per gli interventi oggetto del presente bando, suddiviso per annualità, sarà il seguente:

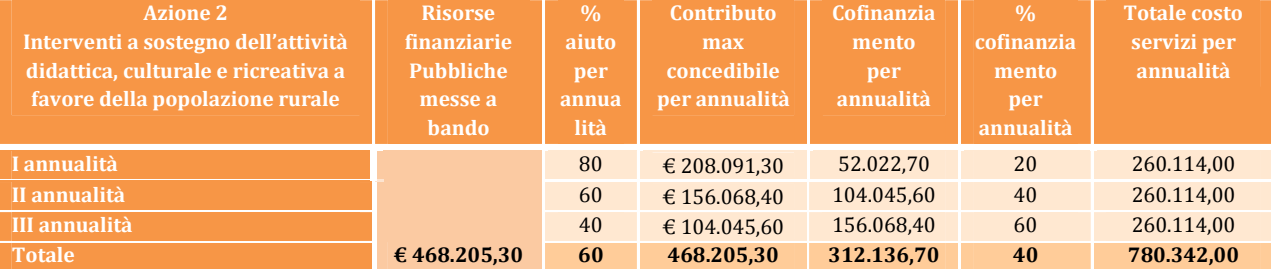

Il tasso d'aiuto previsto dal presente articolo per i beneficiari potrà essere variato sino alla concorrenza del 100% dell'importo complessivo del progetto qualora la proposta di modifica del PSR Sardegna 2007/2013, presentata dall'Autorità di Gestione al Comitato di Sorveglianza e all'Unione Europea, che modifica le intensità di aiuto delle Misure/Azioni con beneficiari Enti Pubblici risulterà approvata nei termini previsti dalle procedure e dai Regolamenti vigenti.

# Articolo 5 – Criteri di ammissibilità delle operazioni

Per il finanziamento degli interventi di cui all'articolo 6 si applicano i seguenti criteri di ammissibilità:

#### a) Ambito territoriale di applicazione

Saranno finanziati gli interventi a favore dei giovani in età scolare dei Comuni C1 e D1 facenti parte del GAL Sulcis Iglesiente, Capoterra e Campidano di Cagliari, ossia dei comuni di: Buggerru, Carloforte, Fluminimaggiore, Giba, Masainas, Nuxis, Piscinas, Sant'Antioco, Santadi, Teulada, Tratalias, Vallermosa.

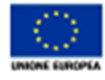

Fondo europeo ogricolo<br>per lo sviluppo rurole:<br>l'Europo investe nelle zone ruroli

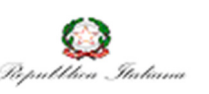

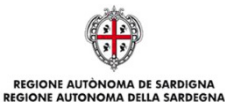

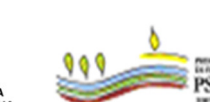

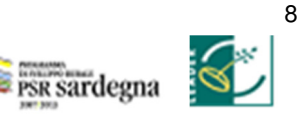

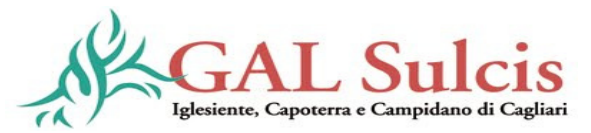

#### b) Beneficiari e condizioni generali di ammissibilità

Possono accedere ai finanziamenti gli Enti Pubblici e le Associazioni di Enti Pubblici costituite secondo le forme associative previste dal TU delle leggi sugli EE.LL., Capo V art. 30-35, per la ottimizzazione del servizio e per una più ampia copertura di territorio (consorzi, convenzioni, unioni, etc.).

Gli Enti Pubblici che partecipano all'Azione 2 messa a bando, in una delle forme associative previste di cui sopra, non potranno, pena esclusione, presentare domanda di aiuto con più Associazioni che concorrono per la presente azione.

I requisiti di cui al presente paragrafo, pena esclusione, devono essere posseduti dai soggetti richiedenti alla data di presentazione della domanda d'aiuto e dichiarati espressamente nella medesima.

# c) Condizioni specifiche di ammissibilità

Per la realizzazione degli interventi della presente azione dovranno essere redatti e approvati appositi programmi e progetti secondo le prescrizioni di cui al D.Lgs 163/2006, alla Parte IV del D.P.R. 207/2010 e di cui alla L.R. 5/2007.

I servizi dovranno essere attivati presso:

- una Fattoria didattica, iscritta all'Albo regionale delle fattorie didattiche, istituito con Deliberazione della Giunta Regionale n. 33/10 del 5 settembre 2007, localizzata nel territorio della Provincia di Carbonia Iglesias e della Provincia di Cagliari;
- un Centro di Educazione Ambientale e alla Sostenibilità (CEAS), ubicato nell'ambito territoriale del GAL Sulcis Iglesiente, Capoterra e Campidano di Cagliari.

É considerata Fattoria Didattica, come da definizione della "Carta della Qualità delle Fattorie Didattiche" approvata con la Deliberazione della Giunta Regionale sopracitata, "[…] Un'azienda agricola o agrituristica (singola o in forma associata), condotta da Coltivatore diretto e/o da Imprenditore agricolo professionale, ai sensi del D.lgs. 29 marzo 2004, n. 99 e successive modificazioni, capace di offrire percorsi didattici e ambientali, il cui obiettivo sia quello della riscoperta delle produzioni tipiche, tradizionali e di qualità della Sardegna, della conoscenza dei cicli produttivi nei settori agricolo e zootecnico e ancora della comunicazione dello stretto legame tra l'agricoltura, il territorio e il cibo, rivolti alle scuole di ogni ordine e grado e, più in generale, ai consumatori". La Fattoria Didattica deve inoltre svolgere un'attività effettiva di produzione animale e/o vegetale e deve adottare almeno uno dei seguenti sistemi produttivi:

- sistemi di produzione biologica ai sensi del Reg. CEE 2091/92 e successive modifiche e integrazioni e/o a basso impatto ambientale;

- sistemi e tecniche di lavorazione dei prodotti agricoli aziendali e/o locali tradizionali, di cui al D.M. 22/07/2004 - G.U. 193 del 18/08/2004;

- sistemi produttivi inseriti in regimi di controllo e certificazione di prodotto e di sistema volontario o regolamentato.

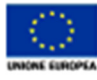

ndo europeo ogrícolo<br>r lo sviluppo rurole:<br>uropa investe nelle zone rurol

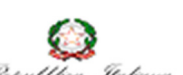

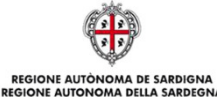

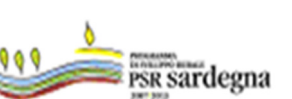

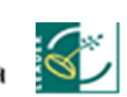

9

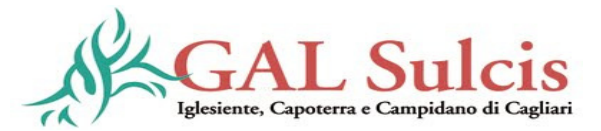

I CEAS (Centri di Educazione Ambientale e Sostenibilità) sono strutture territoriali, di natura pubblica o privata, che svolgono attività di educazione allo sviluppo sostenibile. Sono centri di informazione, documentazione, animazione territoriale e attivazione di risorse, iniziative, progetti e programmi per la sostenibilità, localizzati presso centri urbani e in contesti rurali. Sono rivolti ad una pluralità di soggetti: scuola, comunità locali, liberi professionisti, amministratori pubblici, associazioni di categoria, imprese, università, Enti pubblici e privati ecc. Essi hanno definito i propri indicatori di qualità ai fini dell'accreditamento e della certificazione nel Sistema Regionale attraverso il percorso e secondo i parametri stabiliti dal progetto SIQUAS. Nel territorio di interesse per il presente bando è localizzato un centro accreditato al Sistema Regionale In.F.E.A. (Informazione Formazione ed Educazione Ambientale) e inserito nell'elenco di cui all'allegato alla Delibera G.R. n. 34/46 del 20.7.2009.

In caso di Associazione di Enti Pubblici, i richiedenti dovranno rispettare i seguenti requisiti:

- realizzare dei servizi in comune;
- avere un capofila, oppure una propria identità giuridico-fiscale, con obbligo a mantenere il vincolo associativo sino al completo adempimento degli impegni previsti dalla Misura.

Le fatture relative ai servizi previsti devono essere intestate al capofila in caso di Enti associati in convenzione, oppure all'Associazione in caso di identità giuridico - fiscale definita.

#### Articolo 6 – Interventi ammissibili/non ammissibili

Sono ammissibili le spese sostenute per l'avviamento di servizi di educazione ambientale, alimentare, delle tradizioni locali, dell'architettura rurale da sviluppare nelle fattorie didattiche e nei Centri di Educazione Ambientale e alla Sostenibilità, ivi comprese le spese generali<sup>1</sup> di progettazione (vedi art. 9 Spese ammissibili) e quelle amministrative, nel limite massimo previsto dalle normative vigenti.

#### Interventi ammissibili:

- Acquisto dei servizi
- Spese generali

#### Note

 $\overline{a}$ 

Le spese potranno riguardare:

- Compensi al personale occupato a vario titolo nell'erogazione dei servizi;
- Trasporto degli utenti;
- Vitto ed eventuale alloggio presso le fattorie didattiche accreditate.

#### Interventi non ammissibili:

• Acquisto di beni.

1Le spese generali, nella misura massima del 7%, saranno riconosciute esclusivamente qualora il Ministero delle politiche agricole accolga la richiesta, formulata dall'AdG, di modifica delle "Linee guida sull'ammissibilità delle spese relative allo sviluppo rurale e a interventi analoghi", riguardante l'ammissibilità delle spese generali riferite alle misure che prevedono e finanziano interventi immateriali con beneficiari gli Enti Locali.

Qualora le spese generali non siano ammissibili il totale di progetto sarà quello indicato al rigo "Totale acquisto di servizi".

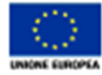

Fondo europeo ogricolo<br>per lo sviluppo rurole:<br>l'Europo investe nelle zone ruroli

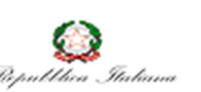

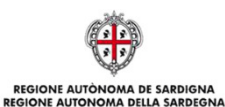

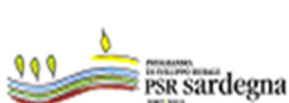

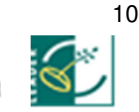

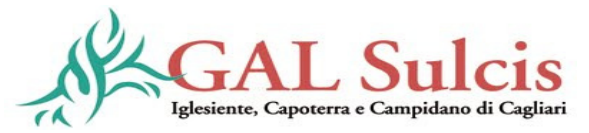

# Articolo 7 – Criteri di valutazione

Le istanze di finanziamento presentate verranno selezionate attraverso una griglia rappresentata da criteri di valutazione riguardanti priorità legate al richiedente, al territorio e al progetto. I criteri sono riportati nella seguente tabella:

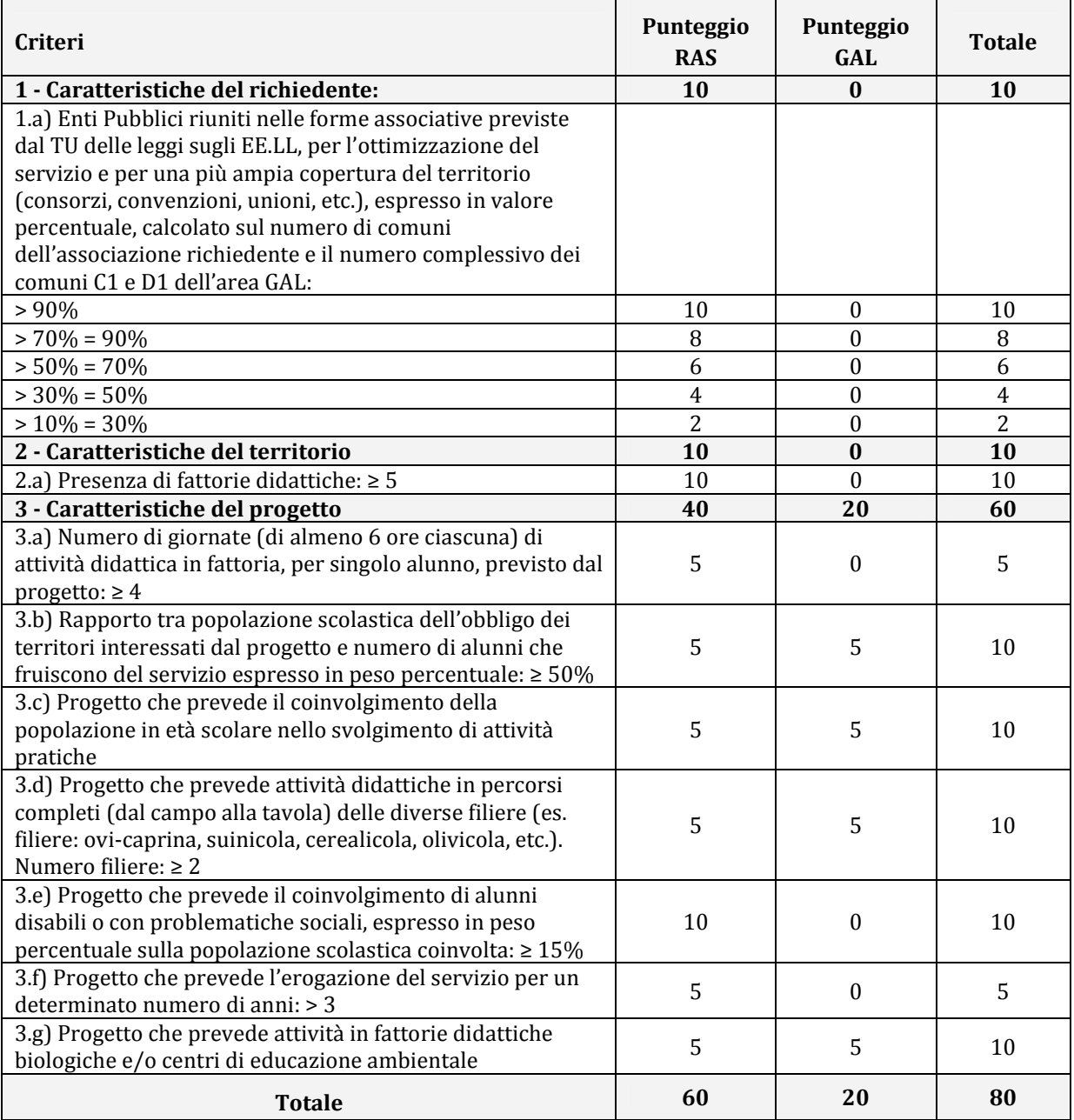

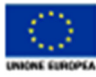

Fondo europeo ogrícolo<br>per lo sviluppo rurale:<br>l'Europa investe nelle zone rurali

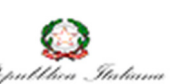

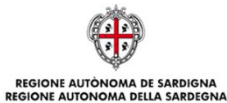

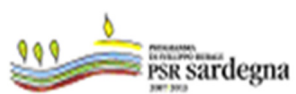

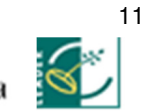

**Gal Sulcis Iglesiente, Capoterra e Campidano di Cagliari** Via degli Angeli 2/4 – 09010 Tratalias (CI) Tel. 0781/697025 Fax 0781/697177 e-mail gal.sulcisiglesiente@tiscali.it

www.galsulcisiglesiente.it

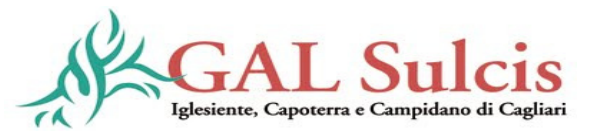

PSR 2007-2013 – Misura 321 "Azione 2. Interventi a sostegno dell'attività didattica, culturale e ricreativa a favore della popolazione rurale"

In caso di parità di punteggio sarà data precedenza a: domanda telematica presentata per prima in ordine cronologico.

Le caratteristiche del richiedente, del territorio e dell'intervento proposto che danno diritto ai punteggi e priorità dovranno essere posseduti dal soggetto richiedente alla data di presentazione della domanda di accesso al finanziamento e dichiarati espressamente nella medesima.

Nel caso di beneficiario che abbia ottenuto un punteggio presentando un progetto che prevede l'erogazione del servizio per un numero di anni maggiore di 3, il beneficiario si impegna a garantire l'erogazione del servizio per gli anni aggiuntivi indicati nel progetto.

# Articolo 8 – Uffici competenti

Il GAL Sulcis Iglesiente Capoterra e Campidano di Cagliari è responsabile delle fasi di programmazione, animazione, informazione, coordinamento, monitoraggio e valutazione, delle attività di ricevimento, presa in carico e istruttoria delle domande di aiuto.

L'Organismo Pagatore AGEA è responsabile delle attività di gestione delle domande di pagamento.

La Società Agecontrol S.p.A. - Agenzia pubblica per i controlli in agricoltura è affidataria, in qualità di società "in house" di AGEA, delle attività di ricezione, presa in carico, protocollazione, controllo amministrativo ed istruttoria delle domande di pagamento, dell'invio ad AGEA degli elenchi delle domande istruite e liquidabili da autorizzare al pagamento.

#### Articolo 9 – Spese ammissibili

Saranno ritenute ammissibili le spese previste dalle "Linee guida sull'ammissibilità delle spese relative allo sviluppo rurale e a interventi analoghi" e dalla normativa nazionale e regionale vigente, sostenute dal beneficiario per la realizzazione degli interventi indicati all'articolo 6 e successive alla presentazione della relativa domanda, fatte salve le spese propedeutiche alla presentazione della domanda stessa.

Per l'acquisizione dei servizi deve essere garantito il rispetto della normativa generale sugli appalti, in conformità del Decreto Legislativo n. 163/2006 "Codice dei contratti pubblici di lavori, servizi, forniture in attuazione delle Direttive 2004/17/CE e 2004/18/CE del Parlamento Europeo e del Consiglio e successive

modifiche ed integrazioni, del D.P.R. del 05 ottobre 2012 n. 207 concernente "Regolamento di esecuzione e attuazione del decreto legislativo 12 aprile 2006, n. 163 recante Codice dei contratti pubblici relativi a lavori, servizi e forniture in attuazione delle direttive 2004/17/CE e 2004/18/CE e della L.R. 07 agosto 2007, n. 5 concernente "Procedure di aggiudicazione degli appalti pubblici di lavori, forniture e servizi in attuazione delle direttive 2004/17/CE e 2004/18/CE e disposizioni per la disciplina delle fasi del ciclo dell'appalto".

Inoltre, deve essere garantito il rispetto della Legge n. 136 del 13 agosto 2010 "Piano Straordinario contro le mafie", entrata in vigore il 7 settembre 2010; in particolare è necessario attenersi a quanto previsto dall'articolo 3 contenente misure volte ad assicurare la tracciabilità dei flussi finanziari, finalizzata a prevenire infiltrazioni criminali nei contratti pubblici.

Ai fini dell'ammissibilità della spesa per l'esecuzione di servizi gli Enti pubblici possono utilizzare:

- contratto di affidamento nell'osservanza dei limiti della soglia comunitaria;

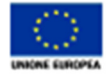

.<br>Per lo sviluppo rurale:<br>l'Europa investe nelle zone rurali

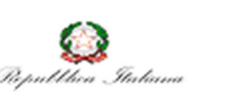

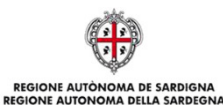

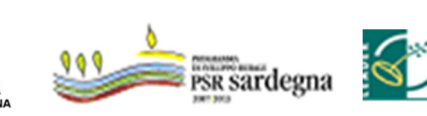

12

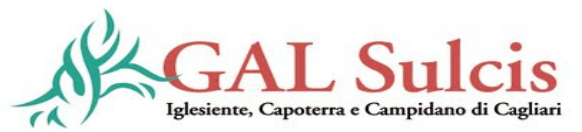

- contratto di affidamento a seguito di gara ad evidenza pubblica;

- contratto di affidamento diretto "in house providing";

- convenzione con altra Amministrazione pubblica che si impegna ad eseguire i lavori.

Nel caso in cui la scelta dell'Ente ricada sull'affidamento "in house providing", per la legittimità dello stesso è necessario che concorrano i seguenti elementi:

a) l'amministrazione aggiudicatrice eserciti sul soggetto affidatario un "controllo analogo" a quello esercitato sui propri servizi;

b) il soggetto affidatario svolga la maggior parte della propria attività in favore dell'ente pubblico di appartenenza.

Il rispetto di tali disposizioni deve essere garantito anche nella fase di scelta del soggetto incaricato della progettazione e della direzione per l'esecuzione del contratto.

Inoltre, per tutte le spese sostenute devono essere rispettate le norme comunitarie sulla pubblicità dell'appalto e sulla effettiva concorrenza fra più fornitori.

Le spese ammissibili a contributo sono quelle effettivamente sostenute dal beneficiario e devono corrispondere a "pagamenti effettuati", comprovati da fatture e, ove ciò non sia possibile, da documenti contabili aventi forza probante equivalente. Per documento contabile avente forza probante equivalente si intende, nei casi in cui le norme fiscali contabili non rendano pertinente l'emissione di fattura, ogni documento comprovante che la scrittura contabile rifletta fedelmente la realtà, in conformità alla normativa vigente in materia di contabilità.

Prima della liquidazione del saldo sarà acquisito ogni atto cui la realizzazione del progetto è subordinata.

L'IVA sulle spese sostenuta dal beneficiario non è ammissibile al contributo FEASR (art. 71 Reg. (CE) n. 1698/2005); tuttavia l'IVA potrà essere rimborsata con fondi regionali nella stessa percentuale prevista per le spese ammissibili.

# Spese generali

Le spese generali, direttamente collegate agli interventi ammessi, saranno riconosciute fino alla concorrenza massima del 7% della spesa ammessa. Rientrano tra le spese generali gli onorari di professionisti e consulenti per progettazione, consulenza tecnica, spese per la tenuta di conto corrente (purché si tratti di c/c appositamente aperto e dedicato all'operazione). Sono inoltre ammissibili le spese per le garanzie fideiussorie.

I criteri d'imputazione delle spese generali, il relativo calcolo ed ogni giustificazione di eventuali scostamenti tra la situazione prevista e quella risultante a consuntivo, devono essere riportati in un apposito documento da conservare agli atti.

Le spese generali saranno riconosciute qualora il Ministero delle politiche agricole accolga la richiesta formulata dall'AdG di una specifica modifica delle "Linee guida sull'ammissibilità delle spese relative allo sviluppo rurale e a interventi analoghi" che propone di demandare alle Autorità di Gestione l'emanazione di proprie disposizioni per operazioni realizzate nell'ambito dell'approccio Leader.

Decorrenza ammissibilità delle spese

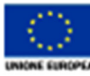

ndo europeo ogrícolo<br>v lo sviluppo rurale:<br>uropa investe nelle zone rural

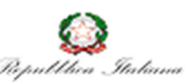

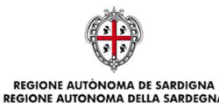

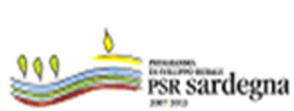

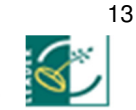

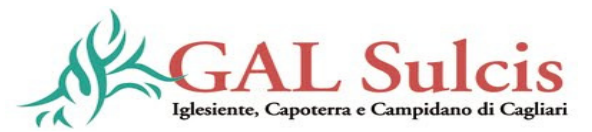

Sono considerate ammissibili le attività e le spese sostenute dal beneficiario successivamente alla presentazione della relativa domanda di aiuto, fatte salve le spese propedeutiche alla presentazione della domanda stessa (progettazione, pareri, studi di fattibilità, ecc.) solo se effettuate entro i 12 mesi precedenti la presentazione della domanda.

#### Gestione flussi finanziari e modalità di pagamento

Al fine di rendere trasparenti e documentabili tutte le operazioni finanziarie connesse alla realizzazione degli interventi cofinanziati, il beneficiario deve utilizzare uno o più conti correnti ad esso intestati.

Per dimostrare l'avvenuto pagamento delle spese il beneficiario deve utilizzare le seguenti modalità, esclusivamente con documenti intestati allo stesso beneficiario:

a) Bonifico bancario, postale o ricevuta bancaria (Riba). Il beneficiario deve produrre il bonifico, la Riba o altra documentazione equiparabile, con riferimento a ciascuna fattura rendicontata. Tale documentazione, rilasciata dall'istituto di credito, deve essere allegata alla pertinente fattura. Nel caso in cui il bonifico sia disposto tramite "home banking", il beneficiario del contributo è tenuto a produrre la stampa dell'operazione dalla quale risulti la data ed il numero della transazione eseguita, oltre alla descrizione della causale dell'operazione a cui la stessa fa riferimento ed il CUP, che verrà comunicato dal GAL con l'emanazione del provvedimento di concessione. Il pagamento di un documento di spesa deve essere effettuato di norma con un bonifico specifico (o più bonifici specifici in caso di più pagamenti successivi, per esempio in caso di acconti e saldo). Nel caso di pagamenti di più documenti di spesa con un solo bonifico/Riba, nella causale del bonifico/Riba devono essere indicati i singoli documenti di spesa. In ogni caso, prima di procedere all'erogazione del contributo riferito a spese disposte via home banking, il beneficiario è tenuto a fornire anche l'estratto conto rilasciato dall'istituto di credito di appoggio da cui risultino le operazioni di pagamento eseguite.

b) Bollettino postale effettuato tramite conto corrente postale. Tale modalità di pagamento deve essere documentata dalla copia della ricevuta del bollettino, unitamente all'estratto conto in originale. Nello spazio della causale devono essere riportati i dati identificativi del documento di spesa di cui si dimostra il pagamento, quali: nome del destinatario del pagamento, numero e data della fattura pagata, tipo di pagamento (acconto o saldo), CUP.

Non sono ammessi pagamenti in contanti o tramite assegni.

Ai fini dei necessari controlli, è previsto che il beneficiario autorizzi l'istituto di credito ad esibire gli estratti conto a richiesta del GAL Sulcis Iglesiente, Capoterra e Campidano di Cagliari, dell'Amministrazione Regionale e dell'Organismo Pagatore.

#### Articolo 10 - Iter procedurale per la concessione degli aiuti

#### a) Costituzione del fascicolo unico aziendale

I soggetti che intendono presentare domanda di aiuto hanno l'obbligo di costituire/aggiornare il fascicolo aziendale di cui al DPR n. 503 del 01.12.1999.

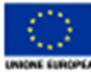

ndo europeo ogricolo<br>r lo sviluppo rurale:<br>uropa investe nelle zone rural

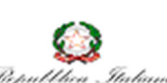

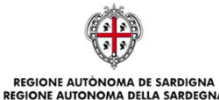

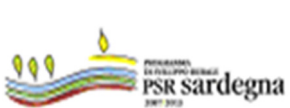

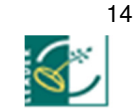

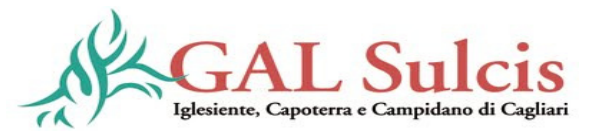

La costituzione del fascicolo è obbligatoria per i richiedenti che presentano domanda per la prima volta; se invece il fascicolo aziendale risulta già costituito, i richiedenti stessi, a fronte di variazioni rispetto alla documentazione già contenuta nel fascicolo, sono tenuti a presentare la documentazione aggiornata.

L'assenza del fascicolo aziendale e la mancata dichiarazione di dati che ne consentano la costituzione e l'aggiornamento impediscono l'attivazione di qualsiasi procedimento e interrompono il rapporto tra beneficiario e Pubblica Amministrazione. Le norme per la costituzione e l'aggiornamento del fascicolo aziendale sono riportate nelle Circolari AGEA ACIU. 2005. 210. del 20.04.2005 e ACIU. 2007.237 del 06.04.2007.

Per la costituzione del fascicolo aziendale/amministrativo il soggetto privato/Ente pubblico interessato conferisce mandato scritto ad un Centro di Assistenza Agricola (CAA) e costituisce/aggiorna il fascicolo presso lo stesso CAA, con l'impegno a fornire informazioni e documenti completi per l'identificazione dell'organismo e con l'obbligo di fornire la documentazione necessaria al costante aggiornamento della propria situazione.

La costituzione/aggiornamento del fascicolo aziendale deve essere attuata prima della compilazione della domanda di aiuto.

Il CAA conserva e custodisce i documenti che costituiscono il fascicolo aziendale/amministrativo secondo le modalità e i termini previsti da AGEA. L'elenco dei CAA della Sardegna autorizzati da AGEA per la costituzione/aggiornamento e tenuta del fascicolo aziendale/amministrativo, è consultabile all'indirizzo:

http://www.sardegnaagricoltura.it/index.php?xsl=443&s=60509&v=2&c=3714

I dati contenuti nel fascicolo aziendale sono trasmessi al Sistema Informativo Agricolo Nazionale (SIAN) e sottoposti da AGEA a controlli amministrativi, in applicazione al Sistema Integrato di Gestione e Controllo (SIGC) previsto dal Reg. (CE) n. 1122/2009, della Commissione del 30.11.2009. I controlli sono propedeutici alla validazione del fascicolo aziendale, che rende disponibile al SIAN le informazioni relative al richiedente consentendo la compilazione e trasmissione delle domande nel sistema informativo.

#### b) Presentazione delle domande di aiuto

La domanda di aiuto deve essere compilata e trasmessa/rilasciata per via telematica utilizzando il Sistema Informativo Agricolo Nazionale (SIAN), disponibile all'indirizzo www.sian.it

I soggetti abilitati alla compilazione e trasmissione/rilascio della domanda per via telematica sono:

i CAA, che hanno ricevuto dai richiedenti un mandato scritto mediante apposito modulo.

I dati inseriti nel fascicolo aziendale, e rilevanti ai fini delle domande, saranno importati automaticamente nelle domande e modificabili solo attraverso l'aggiornamento del fascicolo aziendale.

La domanda di aiuto contiene esclusivamente gli elementi necessari a valutare l'ammissibilità e ad attribuire i punteggi sulla base dei criteri di valutazione di cui all'articolo 7 del presente bando.

La procedura provvederà, per quanto possibile, a guidare l'inserimento dei dati evitando che possano essere inseriti dati incongruenti. I dati che non possono essere controllati dalla procedura saranno dichiarati dal richiedente. Il rappresentante legale dell'ente capofila dovrà compilare la scheda tecnica cartacea (ALLEGATO A) allegata al bando, sottoscriverla e inviarla al GAL a corredo della domanda di

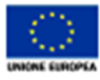

.<br>Per lo sviluppo rurale:<br>"Europa investe nelle zone rural

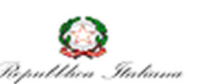

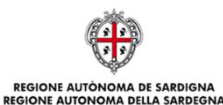

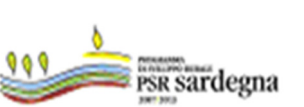

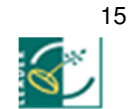

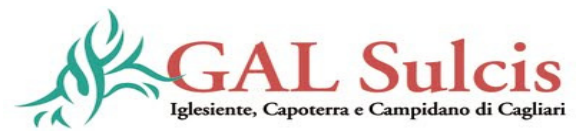

aiuto/rilasciata. Qualora la scheda tecnica compilata non sia allegata dal richiedente alla copia cartacea della domanda di aiuto, quest'ultima non è ricevibile.

#### Non è consentito presentare più domande di aiuto sulla stessa azione.

Inseriti tutti i dati della domanda di aiuto sarà possibile stamparla e rilasciarla. Il sistema SIAN propone due tipologie di stampa:

- stampa provvisoria: consente di stampare la domanda compilata, verificare se i dati inseriti sono corretti ed eventualmente correggerli;
- stampa definitiva: assegna alla domanda il codice univoco di domanda AGEA (barcode) che consentirà di individuare la domanda. Dopo la stampa definitiva non è più possibile modificare i dati contenuti in domanda.

La fase successiva è quella del rilascio della domanda che consiste nell'invio telematico della stessa al GAL. La data di presentazione della domanda di aiuto coincide con la data del rilascio informatico.

La domanda non può essere ricevuta dal GAL se non viene rilasciata. Le domande non "rilasciate" non saranno quindi prese in considerazione.

Le domande di aiuto compilate telematicamente non potranno essere "rilasciate" dal sistema in caso di compilazione incompleta e/o in presenza di anomalie bloccanti.

La domanda trasmessa per via telematica (rilasciata) deve essere quindi stampata, sottoscritta ed inviata al GAL, corredata dalla seguente documentazione:

- 1. copia di un documento di identità del rappresentante legale dell'ente proponente in corso di validità, ovvero copia di un documento di identità del rappresentante legale dell'ente capofila in caso di Associazione di Enti Pubblici;
- 2. Deliberazione dell'organo competente dell'Ente proponente in caso di enti singoli o di Associazione di Enti Pubblici che dispone di autonomo potere decisionale di approvazione dell'iniziativa con l'autorizzazione al rappresentante legale a presentare la domanda di aiuto e le domande di pagamento, ovvero Deliberazione dell'organo competente di ciascuno degli Enti associati, in caso di Associazione di Enti Pubblici che non dispone di autonomo potere decisionale,, di approvazione dell'iniziativa, con il mandato al capofila per la presentazione della domanda di aiuto e delle domande di pagamento. La deliberazione dovrà recare l'impegno a:
	- a. farsi carico della quota di cofinanziamento come previsto dall'articolo 4 del bando;
	- b. assumere a proprio carico ogni eventuale maggiore onere imprevisto o imprevedibile senza procedere ad alcuna riduzione qualitativa e quantitativa dell'intervento;
	- c. fornire ulteriore documentazione richiesta dal GAL in ordine alla proposta progettuale presentata;
	- d. rispettare il crono programma previsto per la realizzazione del progetto.
- 3. In caso di proposta presentata da una delle forme Associative di Enti Pubblici (vedi articolo 5, paragrafo b) Beneficiari e condizioni generali di ammissibilità), copia del protocollo di intesa sottoscritto dai legali rappresentanti degli enti locali aderenti al progetto contenente la definizione dell'idea progettuale e dell'ambito territoriale di riferimento del progetto ovvero copia dell'apposita convenzione approvata a

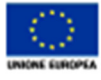

ndo europeo agrícolo<br>r lo sviluppo rurale:<br>uropa investe nelle zone rural

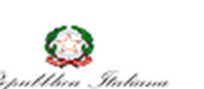

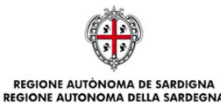

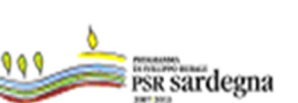

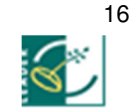

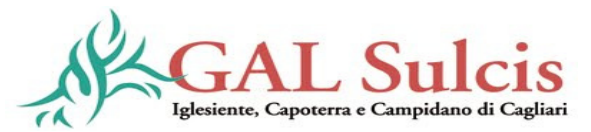

norma dell'art. 30 del decreto legislativo 18 agosto 2000 n. 267 "Testo unico delle leggi sull'ordinamento degli Enti Locali";

- 4. Formulario contenente il progetto di massima (ALLEGATO B);
- 5. Dichiarazione ai sensi dell'art. 46 e 47 del DPR 28 dicembre 2000 n. 445 secondo la scheda tecnica di misura/azione (ALLEGATO A).

# La scheda tecnica costituisce parte integrante della domanda e, come già detto, l'assenza della scheda compilata e sottoscritta sarà causa di irricevibilità della domanda stessa.

Tutti i documenti amministrativi, allegati in duplice copia al progetto, sono esenti da bollo.

Il mancato possesso dei requisiti richiesti dal bando determinerà l'esclusione dalla presente gara.

# La mancata presentazione anche di uno solo dei documenti richiesti determina la non ricevibilità della domanda.

La domanda cartacea completa degli allegati richiesti deve essere contenuta in un plico che deve riportare la dizione "PSR Sardegna 2007-2013 – Misura 321 Azione 2" il CUAA e il numero di domanda assegnato dal SIAN. Il plico può essere recapitato a mano, per raccomandata A/R o per corriere espresso al seguente indirizzo: GAL Sulcis Iglesiente, Capoterra e Campidano di Cagliari, Via degli Angeli 2/4 09010 Tratalias (CI) entro il settimo giorno successivo alla data di invio della domanda telematica (non farà fede il timbro postale). La scadenza per la presentazione della domanda telematica è fissata per il giorno 10 maggio 2013 pena la sua irricevibilità.

Come specificato in domanda, la domanda sottoscritta dal rappresentante legale dell'ente proponente, ovvero dal rappresentante legale dell'ente capofila in caso di Associazione di Enti Pubblici, costituisce autocertificazione e/o dichiarazione sostitutiva di atto di notorietà dei dati dichiarati, secondo i termini di legge2.

Ai sensi dell'art. 3, 4° comma, del Reg. (UE) 65/2011, le domande di aiuto possono essere modificate dopo la presentazione mediante "domanda di correzione" in caso di errori palesi, quali:

- errori materiali di compilazione della domanda (salvo quelli che determinano la non ricevibilità);
- incompleta compilazione di parti della domanda (salvo quelli che determinano la non ricevibilità).

Le domande di correzione saranno accogliibili esclusivamente se presentate entro 5 giorni lavorativi dalla data di scadenza per la presentazione delle domande telematiche.

Per informazioni sulle modalità di utilizzo della procedura informatica sarà possibile rivolgersi agli uffici del GAL, Via degli Angeli 2/4, 09010 Tratalias (CI), Tel. (+39) 0781 697025 Fax (+39) 0781 697177, e-mail gal.sulcisiglesiente@tiscali.it, dal lunedì al venerdì dalle 10.00 alle 17.00.

<sup>2</sup> Ai sensi del DPR 445/2000 la sottoscrizione della domanda non necessita di autentica ma è fatto obbligo al sottoscrittore di allegare alla medesima la fotocopia di un proprio documento di identità valido. Si ricorda che per le domande inviate "per via telematica" si applica l'art. 38, 2° comma, del DPR 445/2000.

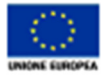

 $\overline{a}$ 

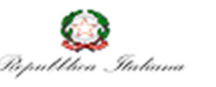

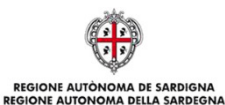

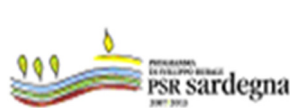

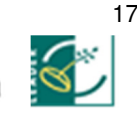

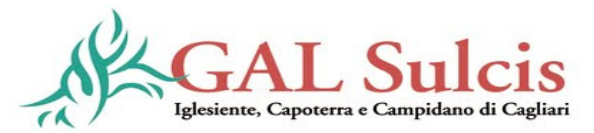

#### c) Ricezione, protocollazione e presa in carico delle domande

Il GAL è responsabile della ricezione, presa in carico (protocollazione), controllo amministrativo, istruttoria e approvazione delle domande di aiuto.

Per ogni domanda presentata deve essere costituito **presso il GAL** un fascicolo della domanda contenente tutti gli atti relativi al procedimento amministrativo e tutte le check-list relative ai controlli eseguiti che dovrà essere conservato per 10 anni.

Il Direttore del GAL deve individuare il/i funzionario/i interno/i incaricato/i dell'istruttoria delle domande di aiuto che provvede/ono, per ciascuna domanda, alla compilazione e alla sottoscrizione delle check list di controllo e del rapporto istruttorio. Qualora non indicati nei bandi, i nominativi dei soggetti incaricati dell'istruttoria della domanda di aiuto e il nominativo del funzionario o dei funzionari del GAL a cui gli interessati potranno rivolgersi per eventuali informazioni, devono essere resi pubblici sul sito del GAL.

#### d) Controllo di ricevibilità e di ammissibilità delle domande

Il GAL procede al controllo amministrativo che comporta la verifica della ricevibilità e dell'ammissibilità delle domande.

Ai sensi dell'art. 24 del Reg. ( UE) n.65/2011, i controlli amministrativi devono essere effettuati sul 100% delle domande di aiuto e riguardano tutti gli elementi che è possibile e appropriato verificare con mezzi amministrativi. La verifica riguarderà l'effettiva finanziabilità della domanda di aiuto attraverso il controllo tecnico-amministrativo del rispetto dei requisiti, i controlli incrociati nell'ambito del SIGC e il sopralluogo ai sensi dell'art. 24, par. 4 del citato regolamento.

#### Controllo di ricevibilità

Non saranno ritenute ricevibili le domande:

- presentate oltre i termini stabiliti;
- non "rilasciate" dal sistema;
- non compilate con le modalità previste;
- presentate esclusivamente su supporto cartaceo o solo telematicamente;
- prive della firma del rappresentante legale dell'ente proponente, ovvero del rappresentante legale dell'ente capofila in caso di Associazione di Enti Pubblici, e/o prive della copia di documento di identità valido $(3)$ ;
- diverse per forma e/o contenuto rispetto alla domanda rilasciata dal SIAN;
- non complete della documentazione richiesta ai punti relativi al paragrafo b) del presente articolo.

Gli incaricati dell'istruttoria concluderanno la verifica della ricevibilità con la redazione e sottoscrizione di una check list di controllo che alimenterà il sistema informativo individuando le domande ricevibili e quelle non ricevibili.

<sup>&</sup>lt;sup>3</sup>Per le domande inoltrate "per via telematica" si rinvia a quanto disposto dall'art. 38, 2° comma, del D.P.R. 445/2000.

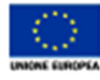

 $\overline{a}$ 

Fondo europeo ogrícolo<br>per lo sviluppo rurole:<br>l'Europa investe nelle zone ruroli

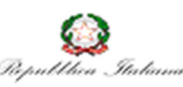

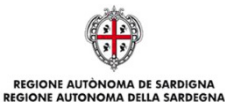

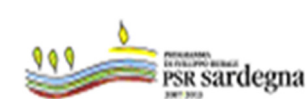

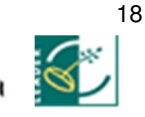

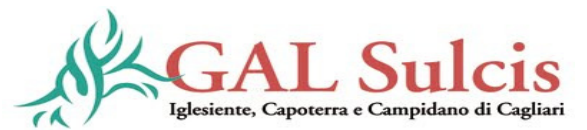

#### Controllo di ammissibilità e selezione delle domande

Tutte le domande ricevibili saranno sottoposte al controllo di ammissibilità.

Sulle domande ricevibili si procederà innanzitutto alla verifica:

- dell'esistenza di cause di esclusione specifiche;
- dell'affidabilità del richiedente in base ad eventuali altre operazioni cofinanziate che ha realizzato a partire dal 01.01.2000, attraverso la consultazione:
	- della Banca Dati Debitori (BDD) effettuata da AGEA sulla base degli elenchi dei richiedenti inviati dal GAL per il tramite della Regione;
	- degli elenchi delle irregolarità POR 2000-2006 e Leader +, forniti ai GAL dalla Regione;
- dell'assenza di revoche subite dal richiedente per la stessa misura, ai sensi del comma 2 dell'art. 30 del Reg. (UE) 65/2011, nell'anno civile in cui viene presentata la domanda di aiuto o in quello precedente.

L'istruttore del GAL attribuirà alla domanda un punteggio dato dalla somma dei punti ottenuti per ogni criterio di valutazione (punteggio RAS + punteggio GAL).

L'esito negativo delle verifiche di cui sopra determinerà automaticamente la non ammissibilità dell'istanza a finanziamento e quindi la sua archiviazione.

Sulle domande che superano positivamente tali controlli, l'ammissibilità e la selezione avverranno sulla base dei dati e delle dichiarazioni rese nella domanda e nella scheda tecnica.

L'attività di controllo svolta, i risultati della verifica e le misure adottate in caso di constatazione di irregolarità devono essere registrati su apposite check-list inserite nel SIAN. Le check-list devono inoltre essere stampate, firmate dall'istruttore ed archiviate nel fascicolo dell'operazione.

A conclusione di tale fase le domande risulteranno:

- Ammissibili alla graduatoria (esito positivo),
- *Non Ammissibili* alla graduatoria (esito negativo).

Le domande Ammissibili entreranno in graduatoria nella posizione relativa al punteggio dichiarato dal richiedente. Le domande Non Ammissibili non potranno essere sanate.

# e) Prima Graduatoria delle domande

Verificata la ricevibilità e l'ammissibilità delle domande presentate sarà predisposta una prima graduatoria delle domande di aiuto sulla base del punteggio attribuito dall'istruttore del GAL, dato dalla somma dei punti ottenuti per ogni criterio di valutazione, previo riscontro dei dati e delle dichiarazioni rese nella domanda e nella scheda tecnica. La graduatoria sarà articolata in tre parti:

- 1) domande ammissibili finanziabili, sulla base dei contributi richiesti e delle risorse programmate;
- 2) domande ammissibili ma non finanziabili per insufficienza di risorse finanziarie;
- 3) domande non ammissibili, con l'indicazione della motivazione.

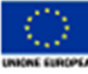

ndo europeo ogrícolo<br>v lo sviluppo rurale:<br>uropa investe nelle zone rural

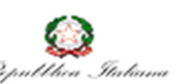

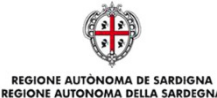

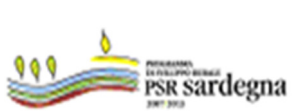

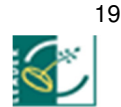

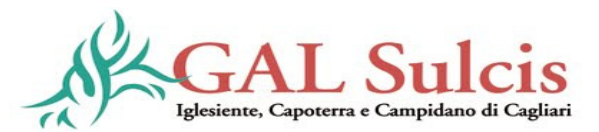

Per ciascun richiedente la graduatoria indicherà:

- identificativo della domanda;
- CUAA;
- Denominazione;
- punteggio attribuito;
- **•** posizione in graduatoria;
- spesa totale e importo dell'aiuto concesso, per le domande ammissibili.

Nel provvedimento saranno indicati i termini e l'Autorità cui è possibile ricorrere.

Il provvedimento sarà integralmente pubblicato, a mezzo affissione sulla bacheca del GAL, sul sito internet del GAL e inviato via e-mail all'Autorità di Gestione/Servizio Sviluppo Locale.

Per le domande non ammissibili il GAL invia ai richiedenti, come previsto dal "Manuale dei controlli e delle attività istruttorie - Misure a bando GAL, con raccomandata A/R, apposita comunicazione indicando:

- identificativo della domanda;
- CUAA;
- Denominazione;
- motivazione della non ammissibilità;
- i termini e l'autorità cui è possibile ricorrere.

# f) Presentazione dei progetti

I richiedenti le cui domande risultino ammissibili e finanziabili dovranno presentare il progetto di dettaglio al GAL che dovrà essere consegnato entro e non oltre 30 gg. dalla data di ricezione della comunicazione di richiesta della documentazione progettuale da parte del GAL.

Il progetto di dettaglio dovrà essere composto dai seguenti documenti cartacei tutti in triplice copia:

# Elaborati tecnici:

- a) Elenco documenti ed elaborati presentati;
- b) Elaborati progettuali previsti dalla normativa vigente sugli appalti pubblici relativi a lavori, servizi e forniture;
- c) Formulario contenente il progetto esecutivo (ALLEGATO E);
- d) Schema Bando di gara;
- e) Disciplinare o capitolato di gara.

# Documentazione amministrativa:

- a) Delibera di approvazione del progetto da parte degli organi competenti dell'ente proponente, ovvero da parte di tutti gli organi competenti degli enti facenti parte dell'associazione, in caso di associazione di Enti Pubblici priva di autonomia giuridica;
- b) nel caso di proposta presentata da un'associazione di Enti Pubblici che non dispone di autonomo potere decisionale, laddove in sede di domanda di aiuto sia stato presentato unicamente un

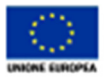

ndo europeo ogrícolo<br>r lo sviluppo rurole:<br>uropa investe nelle zone rurol

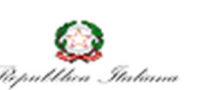

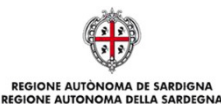

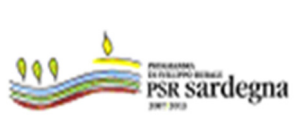

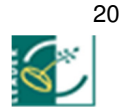

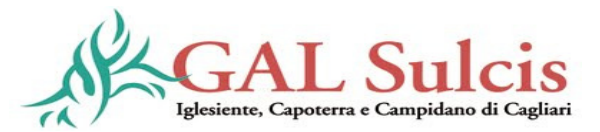

protocollo di intesa, copia dell'apposita convenzione, redatta e sottoscritta a norma dell'art. 30 del decreto legislativo 18 agosto 2000 n. 267 "Testo Unico delle leggi sull'ordinamento degli Enti Locali", contenente la definizione dell'idea progettuale, l'ambito territoriale di riferimento del progetto e gli impegni di ogni singolo ente;

c) Ogni altra documentazione amministrativa ritenuta necessaria per l'istruttoria del progetto.

Tutti i documenti amministrativi sono esenti da bollo.

# La mancata presentazione anche di uno solo dei documenti richiesti determina la non ammissibilità della domanda.

#### g) Controlli di ammissibilità ed istruttoria dei progetti per le domande finanziabili

Successivamente alla presentazione dei progetti si provvederà a definire compiutamente l'ammissibilità delle domande finanziabili.

I controlli di ammissibilità e l'istruttoria del progetto potrebbero comportare la rideterminazione del punteggio spettante che potrà avvenire solo in diminuzione, in quanto in ogni caso non potrà essere attribuito, ai singoli criteri e nel totale, un punteggio superiore a quello attribuito in fase di compilazione.

Le domande con il punteggio rideterminato in diminuzione non potranno essere ammesse a finanziamento. In tal caso si scorrerà la graduatoria e sarà richiesto il progetto di dettaglio ai soggetti inizialmente risultati ammissibili ma non finanziabili per insufficienza di risorse. Il progetto dovrà essere inviato entro i 60 giorni successivi alla data di ricevimento della comunicazione.

Il Direttore del GAL, valutata la complessità del bando, può avvalersi, per l'attività di istruttoria dei progetti, di un'apposita commissione, ricorrendo a funzionari interni, funzionari dell'amministrazione pubblica e/o ad altro personale di comprovata esperienza, o di uno o più esperti esterni di comprovata esperienza.

Ricevuta e protocollata la documentazione progettuale, il GAL effettuerà i controlli di ammissibilità e l'istruttoria del progetto sulle domande finanziabili, da concludersi entro 90 giorni dalla sua presentazione.

Durante tale fase si procederà alla verifica:

- a) della documentazione richiesta e pervenuta in termini di presenza, qualità e contenuto;
- b) della validità e della congruenza dei dati e delle dichiarazioni rese dal richiedente, al fine di accertare il rispetto dei criteri di ammissibilità/selezione. Le dichiarazioni che riguardano i requisiti di ammissibilità e i criteri di valutazione saranno verificate in sede istruttoria sul 100% delle domande;
- c) dell'esistenza di eventuali contributi pubblici già erogati all'ente per gli stessi interventi al fine di evitare doppi finanziamenti irregolari;
- d) dell'ammissibilità ed eleggibilità delle spese, della ragionevolezza e congruità delle stesse, nel rispetto di quanto previsto nel documento "Linee guida sull'ammissibilità delle spese relative allo sviluppo rurale e ad interventi analoghi" e dal bando;
- e) dell'idoneità tecnica delle proposte progettuali;

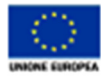

ndo europeo ogrícolo<br>v lo sviluppo rurale:<br>uropa investe nelle zone rural

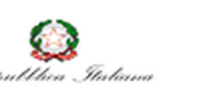

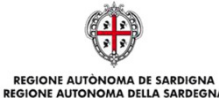

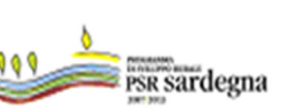

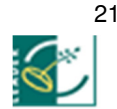

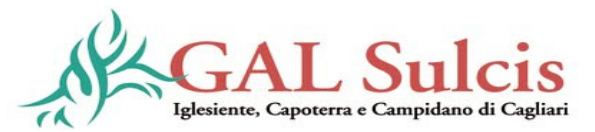

f) della conformità dell'operazione oggetto della domanda alle normative di riferimento in relazione agli interventi da realizzare.

Potrà inoltre essere effettuata una visita in situ (sopralluogo preliminare) per acquisire ulteriori elementi conoscitivi a supporto delle valutazioni tecniche sull'intervento proposto al fine di accertare:

- la rispondenza di quanto dichiarato dal richiedente;
- la fattibilità degli interventi proposti;
- la conformità degli interventi previsti con gli obiettivi e le finalità della misura e del programma.

L'istruttore della domanda d'aiuto o la Commissione di Valutazione, qualora lo ritengano necessario, potranno richiedere della documentazione integrativa. Tale richiesta, trasmessa con lettera raccomandata A/R, deve riportare la motivazione ed il termine entro il quale esibire la documentazione, pena l'esclusione dai benefici richiesti e l'archiviazione della domanda. In tal caso si interromperanno i termini previsti per l'istruttoria.

L'esito negativo delle verifiche di cui sopra determinerà la non ammissibilità dell'istanza e quindi la sua archiviazione.

L'inammissibilità del progetto e la conseguente archiviazione della domanda si ha anche nel caso di:

- assenza della documentazione e delle informazioni indicate nel bando come essenziali per l'espletamento dell'istruttoria;
- domande aventi per oggetto investimenti non rispondenti agli obiettivi ed alle finalità previste nella misura/azione; domande corredate da documentazione non rispondente nella qualità e nel contenuto a quello richiesto, fatte salve le integrazioni consentite e richieste.

# I requisiti per l'accesso ai benefici e per la formazione della graduatoria devono essere posseduti dal richiedente e verificati alla data di rilascio della domanda sul portale SIAN.

Il richiedente è tenuto a comunicare tempestivamente tutte le variazioni riguardanti i dati riportati nella domanda e nella documentazione prodotta che dovessero intervenire successivamente alla sua presentazione. In ogni caso, per evitare alterazioni al principio di parità di condizioni tra i soggetti partecipanti al medesimo bando, le variazioni che riguardano dati rilevanti al fine della formazione della graduatoria non potranno comportare un aumento del punteggio, mentre ne potranno determinare una sua diminuzione. Inoltre, sulla base di ulteriori informazioni fornite dal richiedente, non si possono modificare in aumento la spesa o gli interventi richiesti.

Nel caso in cui si riscontrino variazioni del progetto rispetto a quanto indicato in domanda, esso sarà ammesso solo se si verificano le seguenti condizioni:

- la modifica non comporti diminuzione del punteggio riportato nella graduatoria;
- i servizi siano coerenti con i fabbisogni di intervento/obiettivi operativi individuati;
- l'importo del progetto non sia inferiore all'80% dell'importo ammissibile indicato nella graduatoria.

Non saranno in ogni caso ammessi progetti di importo superiore a quello ammissibile indicato nella graduatoria.

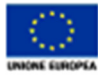

.<br>Fondo europeo agrícolo<br>"Europa investe nelle zone rural

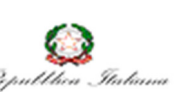

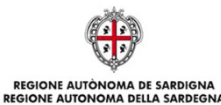

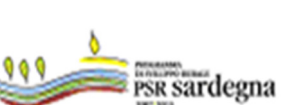

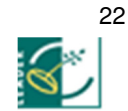

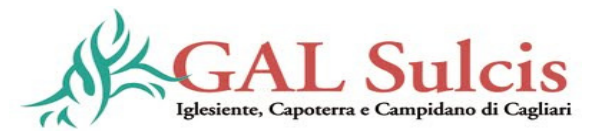

# h) Provvedimento di concessione del finanziamento

Gli esiti dei controlli di ammissibilità e dell'istruttoria dei progetti sono riportati per ciascuna domanda nel relativo rapporto istruttorio che è comprensivo delle check list di controllo compilate ed inserite sul SIAN. Le risultanze dell'istruttoria riportate nel rapporto, che si conclude con la proposta da parte dell'istruttore di concessione o di diniego del finanziamento, devono essere formalizzate con determinazione del Direttore del GAL il quale emette:

- il provvedimento di concessione del finanziamento, con indicati: identificativo della domanda, CUAA, ragione sociale, spesa e aiuto ammissibile, CUP;
- il provvedimento di diniego del finanziamento, con indicati: identificativo della domanda, CUAA, ragione sociale, motivazione sintetica della decisione, i termini e l'Autorità cui è possibile ricorrere.

Nel dettaglio, il provvedimento di concessione del finanziamento dovrà riportare le seguenti informazioni:

- − riferimento al bando in forza del quale è stata presentata la domanda;
- − riferimenti ai vari atti procedimentali;
- − dati finanziari relativi all'investimento ed all'aiuto ammesso a seguito di istruttoria;
- − le spese ammesse e l'aiuto concedibile distinte per tipologia;
- − modalità di erogazione dell'aiuto, con indicazione delle disposizioni operative per la concessione dei pagamenti a titolo di acconti in corso d'opera o saldo finale;
- − prescrizioni e obblighi derivanti dal procedimento istruttorio;
- − obblighi e limiti derivanti dai vincoli di destinazione nonché degli impegni ex-post successivi al pagamento del saldo finale ed indicazione della loro durata;
- − tempistica di realizzazione e termine entro il quale l'operazione dovrà essere ultimata;
- − obblighi in materia di adempimenti contabili del beneficiario, comprese le limitazioni relative alla gestione dei flussi finanziari ed ai pagamenti in contanti;
- − obblighi in materia di informazione e pubblicità;
- − obblighi concernenti gli adempimenti connessi al monitoraggio e alla valutazione degli interventi;
- − obbligo di comunicazione circa l'avvenuto avvio del progetto, che deve essere compatibile con i tempi di realizzazione degli interventi oggetto dell'aiuto;
- − riferimenti in ordine al sistema dei controlli, delle riduzioni/esclusioni e delle sanzioni;
- − modalità di gestione di varianti e proroghe.

Il beneficiario, entro 15 (quindici) giorni dal ricevimento del provvedimento di concessione, dovrà comunicare l'accettazione o meno del contributo.

Il Direttore del GAL provvede ad approvare la graduatoria definitiva. Nel provvedimento di approvazione della graduatoria dovrà essere riportato l'elenco:

- dei beneficiari ai quali è concesso il finanziamento, con indicati: identificativo della domanda, CUAA, ragione sociale, spesa e aiuto ammissibile;
- dei richiedenti ai quali non è stato concesso il finanziamento, con indicati: identificativo della domanda, CUAA, ragione sociale, motivazione sintetica della decisione.

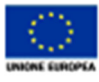

ndo europeo ogrícolo<br>r lo sviluppo rurale:<br>uropa investe nelle zone rural

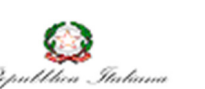

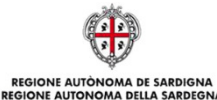

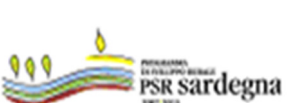

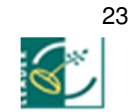

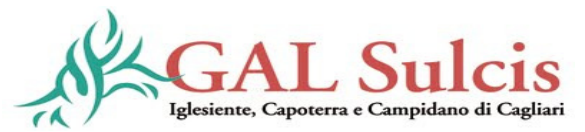

# La graduatoria avrà validità di anni 1 (uno) a decorrere dalla data di pubblicazione della graduatoria stessa.

In caso di diniego del finanziamento nella comunicazione dovranno essere indicati:

- identificativo della domanda, CUAA;
- denominazione;
- estremi del provvedimento di diniego;
- motivazione della decisione;
- i termini e l'Autorità cui è possibile ricorrere.

Contemporaneamente il GAL invia, tramite e-mail, l'elenco dei beneficiari all'Autorità di Gestione/Servizio Sviluppo Locale.

#### Articolo 11 – Consegna fascicoli delle domande di aiuto agli Uffici AGEA/Agecontrol

Una volta concluso l'iter di concessione del finanziamento, il GAL provvede ad inviare copia del fascicolo di domanda ad AGEA/Agecontrol.

La consegna del materiale avviene mediante lettera formale a firma del Direttore del GAL con l'indicazione del referente del GAL e con allegata apposita check-list di consegna debitamente compilata. La lettera è inviata per conoscenza alla Regione/Autorità di Gestione-Servizio Sviluppo Locale.

AGEA/Agecontrol verifica la completezza della documentazione contenuta nel fascicolo della domanda di aiuto rispetto a quanto indicato nella check-list di consegna.

# Articolo 12 – Presentazione delle domande di pagamento e loro istruttoria

Il soggetto responsabile del ricevimento, della presa in carico, dell'istruttoria e della revisione delle domande è AGEA/Agecontrol.

A seguito dell'approvazione della domanda di aiuto e della concessione del finanziamento, i beneficiari possono presentare ad AGEA/Agecontrol le domande di pagamento e quelle per il rimborso delle spese sostenute (SAL e saldo finale).

La copia cartacea delle domande di pagamento debitamente sottoscritte, con i relativi allegati, deve essere recapitata alle sedi di AGEA/Agecontrol in Sardegna. Gli indirizzi delle sedi saranno comunicati da AGEA/Agecontrol ai GAL per il tramite dell'Autorità di Gestione-Servizio Sviluppo Locale. Il GAL avrà cura di darne tempestiva comunicazione ai beneficiari.

# a) Istruttoria delle domande di pagamento

AGEA/Agecontrol effettuerà l'istruttoria delle domande di pagamento di cui all'art. 24 par. 3 del Reg. UE 65/2011 entro i 60 giorni successivi dalla ricezione della documentazione cartacea. Se necessario l'ufficio istruttore può richiedere al beneficiario documentazione integrativa per il riesame delle domande di pagamento non conformi. La richiesta, trasmessa con lettera raccomandata A/R, deve riportare la motivazione ed il termine entro il quale esibire la documentazione, pena l'esclusione dai benefici richiesti e l'archiviazione della domanda. La richiesta di integrazioni interrompe i termini per la conclusione del procedimento istruttorio.

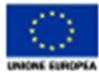

.<br>Per lo sviluppo rurale:<br>"Europa investe nelle zone rural

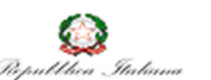

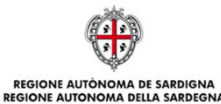

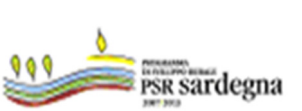

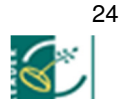

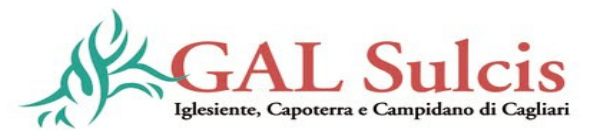

AGEA/Agecontrol provvede all'individuazione dei funzionari incaricati dell'istruttoria e della revisione delle domande di pagamento, che provvedono, per ciascuna domanda e separatamente, alla compilazione e alla sottoscrizione delle check list e dei rapporti istruttori. Per ogni domanda di pagamento l'istruttore e il revisore, pur potendo far parte dello stesso ufficio, devono essere distinti e devono, inoltre, essere persone differenti dall'istruttore della domanda di aiuto (funzionario interno del GAL, di altre amministrazioni pubbliche, personale convenzionato).

L'attività di controllo svolta e i risultati della verifica devono essere registrati nelle check-list, acquisite nel SIAN e conservate nel fascicolo della corrispondente domanda di aiuto/pagamento.

Ciascuna domanda di pagamento viene protocollata e presa in carico da AGEA/Agecontrol.

L'istruttore verifica che la domanda sia ricevibile, ovvero che:

- sia presente la firma del beneficiario corredata da valido documento di identità;
- la domanda cartacea e quella elettronica coincidano.

AGEA/Agecontrol, dopo la ricezione delle domande in formato elettronico e cartaceo, provvede:

- alla protocollazione della domanda cartacea e dei relativi allegati, secondo le modalità adottate dal proprio ufficio protocollo, avendo cura che sia verificata la presenza della documentazione allegata e che a ogni domanda sia assegnato un numero di protocollo univoco. Il numero di protocollo e la data devono essere riportati sulle domande e sugli allegati;
- alla registrazione sul SIAN del numero di protocollo e della data corrispondente, utilizzando la procedura informatica predisposta.

Per ogni domanda presentata viene costituito, presso AGEA/Agecontrol, un fascicolo della domanda contenente tutti gli atti relativi al procedimento amministrativo e tutte le check list relative ai controlli eseguiti, che dovrà essere conservato per 10 anni. Ai sensi dell'art. 24 del Reg. (UE) n. 65/2011, i controlli amministrativi devono essere effettuati sul 100% delle domande di pagamento e riguardano tutti gli elementi che è possibile e appropriato verificare con mezzi amministrativi.

#### b) Domanda di pagamento del SAL – Stato Avanzamento Lavori

I beneficiari potranno presentare per ogni singola annualità, ad esclusione dell'ultima, le seguenti domande di pagamento di SAL:

- 1° SAL, alla realizzazione di almeno il 50 % del servizio previsto per l'annualità;
- 2° SAL, alla realizzazione del100 % del servizio previsto per l'annualità.

Per l'ultima annualità potrà essere presentata un'unica domanda di pagamento di SAL, alla realizzazione di almeno il 50% del servizio previsto per l'annualità.

La domanda di pagamento del saldo finale potrà essere presentata alla realizzazione del 100% del servizio previsto per l'ultima annualità.

La domanda di pagamento del SAL può essere presentata fino a tre mesi prima della conclusione delle operazioni fissata nel provvedimento di concessione o nell'eventuale provvedimento di proroga.

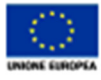

ndo europeo ogrícolo<br>r lo sviluppo rurole:<br>uropa investe nelle zone rurol

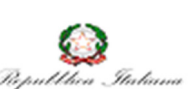

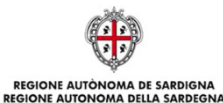

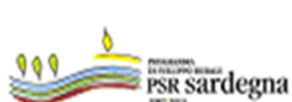

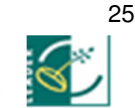

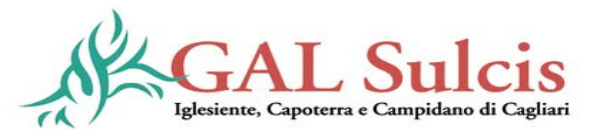

Per richiedere l'erogazione del SAL il beneficiario deve:

- compilare e trasmettere la domanda di pagamento mediante la procedura telematica;
- stampare la copia cartacea della domanda prodotta dal sistema, sottoscriverla e recapitarla a mano o per raccomandata A.R. (o tramite corriere espresso) a AGEA/Agecontrol.

L'entità del pagamento richiesto per ogni SAL deve corrispondere agli importi di spesa riportati nella rendicontazione allegata alla domanda.

Alla domanda deve essere allegata la seguente documentazione:

- originali dei documenti giustificativi delle spese (fatture, ecc.);
- copia dei documenti giustificativi di pagamento (bonifici, ecc.);
- stato di avanzamento delle attività a firma del responsabile del procedimento o del direttore dell'esecuzione del contratto e del rappresentante legale dell'ente proponente ovvero del rappresentante legale dell'ente capofila in caso di associazione di Enti Pubblici (contabilità parziale);
- copia di un documento di identità del rappresentante legale dell'ente proponente, ovvero del rappresentante legale dell'ente capofila in caso di associazione di Enti Pubblici, in corso di validità.

Il beneficiario dovrà allegare alla prima domanda di pagamento anche i seguenti documenti:

- provvedimento di nomina del Responsabile del Procedimento o del direttore dell'esecuzione del contratto (art. 300 DPR n. 207/2010);
- contratto di affidamento dei servizi;
- verbale di avvio di esecuzione del contratto (art. 304 DPR n. 207/2010);
- rendicontazione delle spese sostenute, secondo il modello predisposto dal GAL;
- originali dei documenti giustificativi delle spese (fatture, dichiarazioni liberatorie rilasciate dalla ditta fornitrice);
- documenti giustificativi di pagamento (bonifici, assegni, ecc.);
- stato di avanzamento a firma del responsabile del procedimento/Direttore di esecuzione del contratto e relativo certificato di pagamento;
- copia di un documento di identità del beneficiario in corso di validità;
- certificato di verifica di conformità.

Nella domanda di pagamento il beneficiario dovrà indicare il conto corrente bancario o postale su cui l'Organismo pagatore AGEA potrà versare i pagamenti spettanti.

# c) Domanda di pagamento del saldo finale

La domanda di pagamento del saldo finale potrà essere presentata alla realizzazione del 100% del servizio previsto per l'ultima annualità.

Per richiedere l'erogazione del saldo, il beneficiario deve:

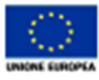

.<br>Fondo europeo agrícolo<br>"Europa investe nelle zone rura

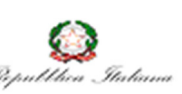

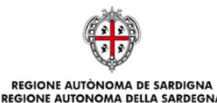

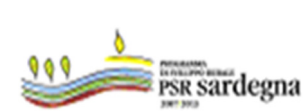

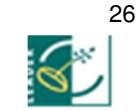

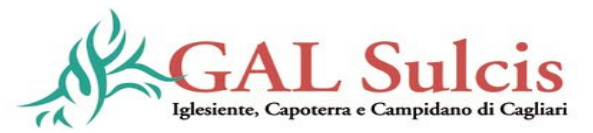

- compilare e trasmettere la domanda di saldo mediante la procedura telematica, stampare la copia cartacea della domanda prodotta dal sistema;
- sottoscriverla e recapitarla a mano o per raccomandata A.R. (o tramite corriere espresso) a AGEA/Agecontrol.

Alla domanda deve essere allegata la seguente documentazione:

- certificato di verifica di conformità dei servizi realizzati;
- contabilità finale, a firma del responsabile del procedimento o del direttore dell'esecuzione del contratto, che deve riportare nel riepilogo i servizi ammessi in concessione e quelli realizzati, nonché gli estremi delle fatture e/o dei documenti contabili;
- gli originali di tutti i documenti contabili: documenti di spesa e copia dei relativi giustificativi di pagamento e dichiarazioni liberatorie rilasciate dai fornitori del servizio, compresi quelli già presentati in occasione delle domande di pagamento di eventuali SAL;
- copia di un documento di identità del rappresentante legale dell'ente ente proponente, ovvero del rappresentante legale dell'ente capofila in caso di associazione di Enti Pubblici in corso di validità;

Nel caso venga presentata un'unica domanda di pagamento a saldo, il beneficiario dovrà allegare anche i seguenti documenti:

- provvedimento di nomina del Responsabile del Procedimento o del responsabile dell'esecuzione del contratto;
- contratto di affidamento dei servizi;
- verbale di avvio di esecuzione del contratto (art. 304 DPR n. 207/2010).

Nella domanda di pagamento il beneficiario dovrà indicare il conto corrente bancario o postale su cui l'Organismo pagatore AGEA potrà versare i pagamenti spettanti.

#### d) Controlli amministrativi sulle domande di SAL e saldo finale

Le domande di pagamento dei SAL e del saldo finale sono sottoposte da AGEA/Agecontrol ai controlli amministrativi volti alla verifica della validità della documentazione e delle dichiarazioni presentate.

Le domande di pagamento sono sottoposte a controlli amministrativi riguardanti innanzitutto:

- la veridicità della spesa oggetto di domanda;
- la conformità dell'operazione/investimento con l'operazione per la quale era stata presentata e accolta la domanda di aiuto;
- la congruità delle spese effettivamente sostenute.

Per le domande di pagamento dei SAL si verifica inoltre:

 che le spese sostenute abbiano superato il 50% o il 100% dell'importo dei servizi previsti in concessione per singola annualità;

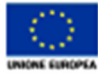

ndo europeo ogricolo<br>v lo sviluppo rurale:<br>uropa investe nelle zone rural

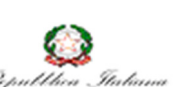

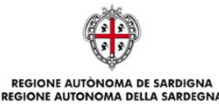

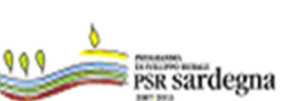

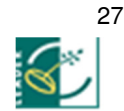

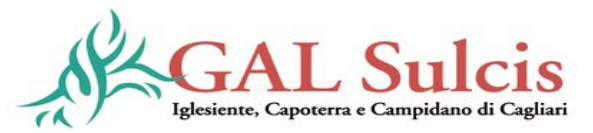

 la documentazione contabile presentata e la coerenza con la contabilità parziale a firma dal Responsabile del Procedimento o del Direttore dell'esecuzione del contratto e dal rappresentante legale dell'ente proponente, ovvero del rappresentante legale dell'ente capofila in caso di Associazione di Enti Pubblici.

I controlli per le domande di erogazione del saldo finale riguarderanno in particolare:

- la documentazione presentata. Si dovrà accertare che la contabilità finale sia conforme a quanto previsto dal contratto e di cui alla concessione e che riporti gli estremi delle fatture e/o dei documenti contabili;
- i giustificativi di spesa e la coerenza con la contabilità finale firmata dal Responsabile del Procedimento o Direttore dell'esecuzione del contratto e dal rappresentante legale dell'ente proponente, ovvero del rappresentante legale dell'ente capofila in caso di Associazione di Enti Pubblici.

Su tutti i documenti di spesa originali (fatture e/o documentazione contabile equivalente), prima di acquisirne copia conforme, sarà apposto, da parte del funzionario incaricato, un timbro di annullamento riportante il riferimento al PSR, alla misura ed all'azione. I documenti originali saranno riconsegnati al beneficiario.

AGEA/Agecontrol potrà richiedere documentazione integrativa per il riesame delle domande di pagamento non conformi. Tale richiesta, trasmessa con lettera raccomandata A/R, deve riportare la motivazione ed il termine entro il quale esibire la documentazione, pena l'esclusione dai benefici richiesti e l'archiviazione della domanda.

# Sopralluogo (visita in situ)

Il saldo può essere concesso solo dopo un controllo in situ volto alla verifica dell'effettiva conclusione dell'operazione finanziata, della conformità delle spese e della realizzazione dell'intervento conformemente con quanto previsto dal progetto approvato.

Il sopralluogo deve essere effettuato sul 100% dei progetti prima del pagamento dell'aiuto; in caso di una sola visita essa va effettuata prima del pagamento del saldo finale. I controlli in situ sono effettuati dal personale incaricato da AGEA/Agecontrol per questa fase procedurale.

Durante l'accertamento il tecnico accertatore dovrà verificare che i servizi siano stati completati.

Il beneficiario ha l'obbligo di esibire alla persona incaricata dell'accertamento gli originali dei documenti fiscali (fatture quietanzate, mandati di pagamento, ecc.), sui quali deve essere apposto il timbro di annullamento prima di acquisirne fotocopia. L'annullamento dei documenti fiscali deve essere effettuato anche in caso di SAL.

Nel caso in cui il soggetto beneficiario realizzi servizi per un importo, calcolato utilizzando i prezzi unitari di cui alla concessione, inferiore al 60% dell'importo in concessione si provvederà alla revoca della stessa. AGEA/Agecontrol, una volta accertata tale fattispecie, trasmetterà al GAL l'esito del controllo ed il GAL, sulla base delle risultanze del controllo, provvederà a formalizzare la revoca del provvedimento di concessione. Non si procederà invece alla revoca nel caso in cui la riduzione della spesa oltre tale percentuale sia dovuta alla riduzione di costi e non a una mancata o parziale realizzazione delle

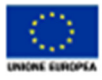

.<br>Fondo europeo agrícolo<br>"Europa investe nelle zone rural

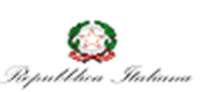

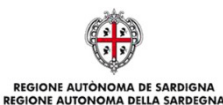

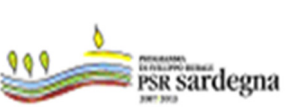

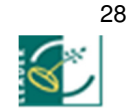

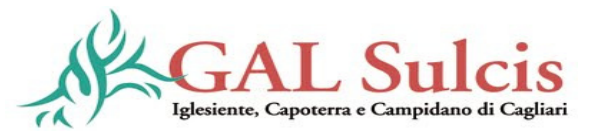

attività previste. Nel caso in cui le attività previste dall'operazione siano state interamente realizzate, e la spesa rendicontata e accertata sia inferiore a quella ammessa nel provvedimento di concessione, le conseguenti economie di spesa non sono utilizzabili per finanziare interventi aggiuntivi rispetto al progetto originario.

La visita in situ non sostituisce il controllo in loco e non deve essere confusa con quest'ultimo che viene effettuato su una percentuale della spesa pubblica ed è un controllo più approfondito, di competenza dell'Organismo Pagatore AGEA (vedi successivo punto q).

L'attività di controllo svolta, i risultati della verifica, le misure e le riduzioni adottate in caso di constatazione di irregolarità devono essere registrati su apposite check-list inserite nel SIAN. Le check-list devono inoltre essere stampate, firmate dall'istruttore ed archiviate nel fascicolo dell'operazione.

#### e) Controlli in loco

I controlli in loco, sulle operazioni approvate, da effettuarsi prima del pagamento finale, sono di competenza dell'Organismo Pagatore (AGEA) ed hanno come obiettivo la verifica completa dell'investimento come da documentazione presentata e approvata all'atto della concessione dell'aiuto.

In base a quanto disposto dall'art. 25 del Reg. (UE) n. 65/2011 e ss.mm.ii., il campione deve rappresentare una percentuale pari al 5% della spesa totale finanziata e pagata nel periodo 2007 - 2013 per ciascuna misura del PSR 2007-2013. Tuttavia, annualmente, è necessario effettuare controlli su un campione pari almeno al 4% della spesa finanziata e pagata.

La procedura di selezione del campione sarà implementata da AGEA sul sistema SIAN.

I controlli consistono in una visita in loco nel corso della quale si verificano:

- i documenti contabili a giustificazione dei pagamenti dichiarati;
- la conformità e realtà della spesa;
- la conformità della destinazione rispetto a quanto previsto nel progetto approvato all'atto della concessione del sostegno (fatte salve eventuali varianti autorizzate);
- la conformità delle operazioni alle norme ed alle politiche comunitarie e alle altre normative pertinenti in vigore.

Durante la visita in loco sono sottoposti a controllo tutti gli impegni e gli obblighi assunti dal beneficiario che è possibile controllare al momento della visita. In particolare si verifica il rispetto dell'obbligo di mantenere i requisiti di accesso al finanziamento di cui al punto b) dell'art. 5 del presente bando e di quelli che hanno determinato punteggi e priorità.

Gli ispettori che svolgono i controlli in loco non devono aver partecipato a controlli amministrativi sulla stessa operazione.

 L'attività di controllo svolta, i risultati della verifica e le misure e riduzioni adottate in caso di constatazione di irregolarità devono essere registrati su apposite check-list inserite nel SIAN e conservate nel dossier della corrispondente domanda di aiuto/pagamento. I beneficiari hanno l'obbligo di facilitare lo svolgimento del controllo in loco.

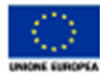

ndo europeo ogrícolo<br>r lo sviluppo rurale:<br>uropa investe nelle zone rural

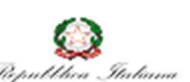

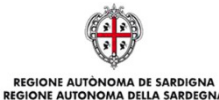

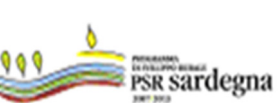

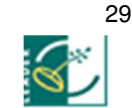

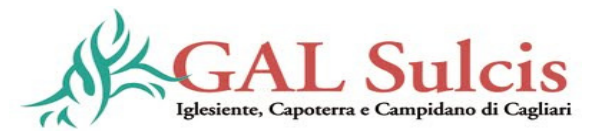

# f) Esito dei controlli della domanda di pagamento e liquidazione del contributo

Completati i controlli amministrativi e in loco, AGEA/Agecontrol definisce l'importo liquidabile e effettua la chiusura dell'istruttoria tramite il portale SIAN.

Le domande di pagamento la cui istruttoria sia stata chiusa con esito positivo entrano a far parte dell'elenco delle domande istruite positivamente e liquidabili per l'autorizzazione al pagamento da parte di AGEA

La formazione degli elenchi di liquidazione è preceduta dalla revisione delle domande di pagamento (paragrafo 8.1 del "Manuale dei controlli e delle attività istruttorie misure a bando GAL)

Le domande autorizzate dal dirigente di Agecontrol vengono trasmesse ad AGEA per l'autorizzazione al pagamento.

AGEA/Agecontrol trasmette con apposita nota l'elenco delle domande liquidabili da autorizzare al pagamento, completo dei requisiti formali, secondo le disposizioni AGEA.

Ogni elenco di liquidazione deve essere inviato ad AGEA sia telematicamente che in formato cartaceo.

Agecontrol invia per e-mail copia degli elenchi di domande liquidabili inviati all'Organismo Pagatore, all'Autorità di Gestione/Servizio Sviluppo Locale ed al GAL Sulcis.

# Articolo 13 - Impegni del Beneficiario

Il beneficiario deve garantire il possesso dei requisiti di accesso al finanziamento previsti dal Bando e di quelli che determinano punteggi e priorità, per almeno 3 anni dalla data della concessione dell'aiuto, pena la revoca della concessione stessa, fatte salve le cause di forza maggiore;

Nel caso di beneficiario che abbia ottenuto un punteggio presentando un progetto che prevede l'erogazione del servizio per un numero di anni maggiore di 3, lo stesso deve impegnarsi a garantire l'erogazione del servizio per gli anni aggiuntivi indicati nel progetto e a mantenere i requisiti di accesso al finanziamento previsti dal Bando e di quelli che determinano punteggi e priorità, per tutto il periodo di tempo dell'erogazione del servizio.

#### Articolo 14 - Recesso - Rinuncia agli impegni

Il recesso o rinuncia anticipata agli impegni assunti con la domanda è possibile in qualsiasi momento del periodo d'impegno.

La richiesta di recesso deve essere inoltrata formalmente, mediante raccomandata A/R, al GAL, all'ufficio AGEA/Agecontrol competente e per conoscenza alla Regione/Autorità di Gestione-Servizio Sviluppo Locale, e comporta la decadenza totale dall'aiuto ed il recupero delle somme già erogate, maggiorate degli interessi legali.

# Articolo 15 - Trasferimento degli impegni e cambio del beneficiario

Ai sensi dell'art. 44 del Reg. (CE) n 1974/2006 e ss.mm.ii., dopo la concessione dell'aiuto, nel periodo di esecuzione dell'impegno, al beneficiario (cedente) può subentrare un nuovo beneficiario (cessionario) a

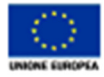

.<br>Per lo sviluppo rurale:<br>l'Europa investe nelle zone rural

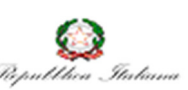

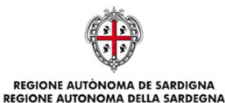

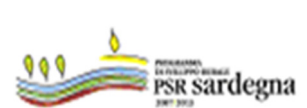

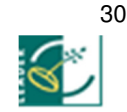

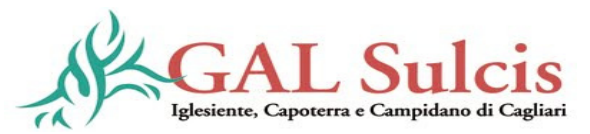

seguito di fusione, scissione, conferimento o cessione di azienda, purché questo sottoscriva, con le medesime modalità del cedente, le dichiarazioni, gli impegni, le autorizzazioni e gli obblighi già sottoscritti dal soggetto richiedente in sede di domanda.

Il GAL verifica la sussistenza dei requisiti di ammissibilità del cessionario e, qualora esistenti, determina il subentro e glielo comunica con raccomandata con avviso di ricevimento. In caso di successiva rinuncia da parte del cessionario rimarranno a suo carico tutti gli oneri conseguenti.

Qualora, invece, l'ufficio accerti il difetto dei requisiti comunica al cessionario, con raccomandata A/R, il rigetto della richiesta di subentro e le modalità per attivare l'eventuale ricorso e al cedente l'avvio della procedura di revoca.

Il beneficiario è tenuto a comunicare formalmente, mediante raccomanda A/R, le variazioni intervenute al GAL, all'ufficio AGEA/Agecontrol competente e per conoscenza alla Regione/Autorità di Gestione-Servizio Sviluppo Locale, entro 10 giorni lavorativi dal perfezionamento della transazione.

Il GAL comunica l'esito dell'istruttoria al beneficiario, ad AGEA/Agecontrol ed alla Regione/Autorità di Gestione-Servizio Sviluppo Locale.

# Articolo 16 - Proroghe, varianti, revoche, cause di forza maggiore

#### a) Proroghe

Gli interventi ammessi al finanziamento dovranno concludersi entro i tempi previsti nel provvedimento di concessione

Le proroghe per la realizzazione del progetto possono essere concesse per validi motivi eccezionali ed imprevedibili non imputabili a carenze progettuali. Le richieste di proroga, debitamente giustificate dal beneficiario, contenenti il nuovo cronoprogramma degli interventi e una relazione tecnica sullo stato di realizzazione dell'iniziativa, dovranno essere trasmesse al GAL, all'ufficio AGEA/Agecontrol competente e per conoscenza alla Regione/Autorità di Gestione-Servizio Sviluppo Locale, con raccomandata a/r (come previsto dal "Manuale e dei controlli e delle attività istruttorie"; Misure connesse agli investimenti "Misure a bando GAL").

Il GAL, previa istruttoria, accerta e verifica le condizioni dichiarate dal soggetto beneficiario e concede o meno la proroga per la realizzazione del progetto. Le proroghe potranno essere concesse, con determina motivata da parte del Direttore, nel caso in cui sia comprovata l'impossibilità a completare le attività per motivi indipendenti dalla volontà del beneficiario ed a condizione che i servizi possano essere comunque ultimati nel periodo di proroga concedibile. Il provvedimento di concessione della proroga deve indicare la data ultima per il completamento del progetto.

A seguito dell'istruttoria il GAL comunica l'esito dell'istruttoria all'interessato, ad AGEA/Agecontrol ed alla Regione/Autorità di Gestione-Servizio Sviluppo Locale.

In caso di rigetto, l'atto deve essere riportare i motivi che lo hanno determinato e l'indicazione delle modalità per la presentazione dell'eventuale ricorso.

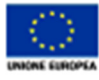

europeo ogricok lo sviluppo rurale:<br>iropa investe nelle zone rural

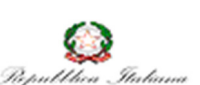

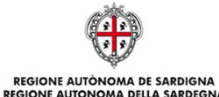

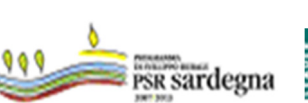

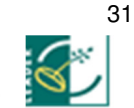

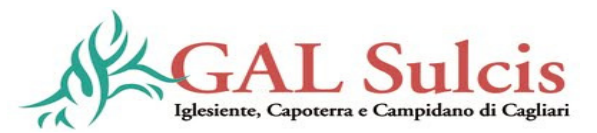

# b) Varianti

Le varianti possono essere richieste qualora in fase di espletamento del servizio si rendesse necessario adeguare le previsioni progettuali approvate per rendere l'intervento più funzionale, in circostanze degne di rilievo, non previste, né prevedibili, all'atto della progettazione.

Le varianti in corso di realizzazione del progetto devono essere preventivamente richieste al GAL che ha esaminato la domanda di aiuto e saranno sottoposte alla stessa procedura istruttoria dei progetti originari. Copia della richiesta di variante deve essere inviata per conoscenza dal beneficiario all'ufficio AGEA/Agecontrol competente ed alla Regione/Autorità di Gestione-Servizio Sviluppo Locale.

La richiesta deve essere corredata della documentazione tecnica ed amministrativa dalla quale risultino le motivazioni che giustifichino le modifiche da apportare al progetto approvato ed un quadro di comparazione che metta a confronto la situazione originaria con quella proposta in sede di variante.

Possono essere concesse varianti in corso d'opera se sussistono le seguenti condizioni:

- l'iniziativa progettuale conserva la sua funzionalità complessiva;
- i nuovi interventi sono coerenti con gli obiettivi e le finalità della misura e la loro articolazione mantiene invariata la finalità originaria del progetto.

Una variante in corso d'opera non può in ogni caso comportare un aumento del contributo concesso, così come determinato al momento dell'approvazione del progetto. Eventuali maggiori spese rimangono a carico del beneficiario.

Sono altresì ammissibili varianti che comportano una modifica delle categorie di spesa del quadro economico originario se compatibili con l'investimento ammesso e se migliorative.

Non saranno in ogni caso autorizzate varianti che possano comportare una modifica dei requisiti in base ai quali il progetto è stato valutato ai fini dell'inserimento in graduatoria o che comportino un'alterazione della stessa.

I servizi previsti in variante potranno essere realizzati dopo l'inoltro della richiesta ed anche prima della eventuale formale approvazione della stessa. La realizzazione di una variante non autorizzata comporta il mancato riconoscimento delle spese sostenute. In tale circostanza possono essere riconosciute le spese approvate in sede di istruttoria e riportate nel quadro economico di cui al provvedimento di concessione del contributo - non interessate al progetto di variante a condizione che l'iniziativa progettuale realizzata conservi la sua funzionalità.

Il GAL comunica l'esito all'interessato, ad AGEA/Agecontrol ed alla Regione/Autorità di Gestione-Servizio Sviluppo Locale.

#### c) Revoche

Il provvedimento di concessione può essere revocato dal GAL quando il soggetto beneficiario:

- non rispetti gli obblighi e i vincoli imposti;
- fornisca indicazioni non veritiere tali da indurre il GAL in grave errore;
- realizzi servizi difformi da quelli autorizzati;

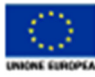

.<br>Fondo europeo ogrícolo<br>"Europo investe nelle zone ruroli

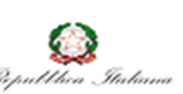

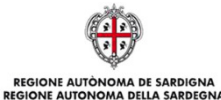

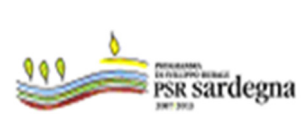

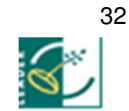

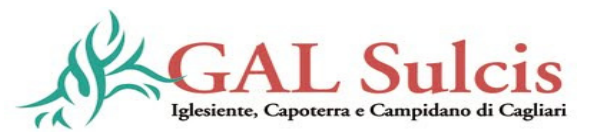

- non ottemperi a specifiche prescrizioni del PSR, del bando e dei singoli atti di concessione;
- non raggiunga gli obiettivi in relazione ai quali i contributi sono stati concessi;
- realizzi servizi per un importo, calcolato utilizzando i prezzi unitari di cui alla concessione, inferiore al 60% dell'importo ammesso in concessione.

La revoca comporta il recupero delle eventuali somme già erogate, a qualsiasi titolo, anche in dipendenza di precedenti accertamenti di esecuzione parziale, maggiorate degli interessi previsti dalle norme in vigore.

Il GAL comunica l'esito all'interessato, ad AGEA/Agecontrol ed alla Regione/Autorità di Gestione-Servizio Sviluppo Locale.

# d) Cause di forza maggiore

Le cause di forza maggiore che consentono il recesso senza obbligo di restituzione dei contributi già percepiti per quella parte dell'operazione che è stata realizzata e quindi senza applicazione di alcuna riduzione o sanzione, ai sensi dell'articolo 47 del Reg. (CE) n. 1974/2006, sono valutate dall'Organismo pagatore.

I casi di forza maggiore o le circostanze eccezionali devono essere notificati per iscritto dal beneficiario al GAL, all'ufficio AGEA/Agecontrol competente e per conoscenza alla Regione/Autorità di Gestione-Servizio Sviluppo Locale, entro 10 giorni lavorativi a decorrere dal giorno in cui il beneficiario è in grado di provvedervi, unitamente alle relative prove richieste dall'autorità competente.

#### Articolo 17 - Riduzioni ed esclusioni

In applicazione dell'art. 30 comma 1 del Reg. (UE) 65/2011, qualora l'importo richiesto dal beneficiario nella domanda di pagamento superi di oltre il 3% l'importo erogabile al beneficiario in esito all'esame dell'ammissibilità della domanda stessa, all'importo da erogare si applica una riduzione pari alla differenza tra questi due importi. Tuttavia non si applicano riduzioni se il beneficiario è in grado di dimostrare che non è responsabile dell'inclusione dell'importo non ammissibile.

Ai sensi del comma 2 dello stesso articolo, qualora si accerti che un beneficiario ha reso deliberatamente una falsa dichiarazione, l'operazione di cui trattasi è esclusa dal sostegno del FEASR e si procede al recupero degli importi già versati per tale operazione. Il beneficiario è escluso dal sostegno nell'ambito della stessa misura per l'anno civile in corso e per l'anno civile successivo.

Inoltre, qualora si accerti il mancato rispetto dell'impegno a mantenere, per il periodo di tempo previsto, i requisiti di accesso al finanziamento e di quelli che hanno determinato punteggi e priorità, il beneficiario sarà escluso dal finanziamento con revoca del provvedimento di concessione e recupero delle somme indebitamente percepite, così come previsto dal Decreto Assessoriale n. 0010/Dec.A/1 del 12/01/2012 emanato in applicazione del DM 30125 del 22/12/2009.

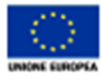

ndo europeo agrícolo<br>r lo sviluppo rurale:<br>uropa investe nelle zone rural

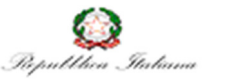

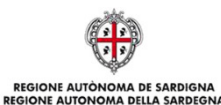

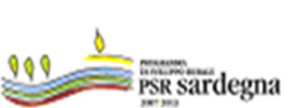

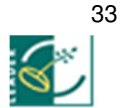

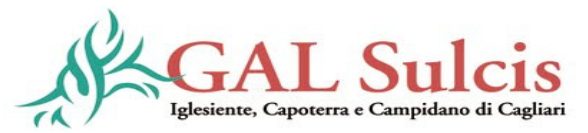

# Articolo 18 - Controlli ex-post

I controlli ex post, da effettuarsi dopo il pagamento del saldo finale, sono di competenza dell'Organismo pagatore.

I controlli ex post sono effettuati su operazioni per le quali continuino a sussistere impegni descritti nel Programma di Sviluppo Rurale.

Tali controlli in particolare hanno lo scopo di verificare la realtà e la finalità dei pagamenti effettuati dal beneficiario.

In caso di violazione degli obblighi previsti si applicano le disposizioni di cui al comma 2 dell'art 72 Reg. (CE) 1698/05 (recupero degli importi indebitamente versati ai sensi dell'art. 33 del Reg. (CE) 1290/2005) e/o di cui Decreto Assessoriale D.A. n. 0010/DecA/1 del 12.01.2012.

# Articolo 19 – Sanzioni

All'accertamento delle violazioni previste dagli artt. 2 e 3 della L. 898/1986 (come modificati dalla L. 4 giugno 2010 n. 96 - legge comunitaria 2009) si applica il procedimento previsto dal capo I della L. 24 novembre 1981 n. 689, secondo le modalità ex art. 4 della L. 898/1986.

# Articolo 20 - Disposizioni in materia di informazione e pubblicità

I beneficiari aggiudicatari di risorse pubbliche per la realizzazione di progetti sia materiali che immateriali, dovranno garantire che venga fornita attraverso la realizzazione di targhe, adesivi e stampati una chiara indicazione della partecipazione comunitaria con l'apposizione dell'emblema della Comunità, l'emblema nazionale e regionale e il logo e la denominazione del GAL.

# Articolo 21 - Monitoraggio e Valutazione

È fatto obbligo a tutti i beneficiari di fornire i dati di monitoraggio e quelli utili alla valutazione. A tal fine saranno possibili l'invio di questionari, sopralluoghi e interviste anche in loco. Il beneficiario dovrà quindi consentire l'accesso alle loro sedi e fornire la propria disponibilità ad incontrare i rilevatori.

# Articolo 22 – Ricorsi

Contro gli atti amministrativi che costituiscono l'esito istruttorio e/o dei controlli, gli interessati possono presentare:

• ricorso giurisdizionale al TAR competente entro 60 giorni dalla data di ricevimento del provvedimento,

in alternativa:

• ricorso straordinario al Capo dello Stato entro 120 giorni dalla data di ricevimento del provvedimento.

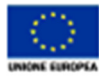

ndo europeo ogrícolo<br>r lo sviluppo rurale:<br>uropa investe nelle zone ruro

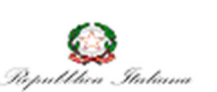

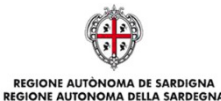

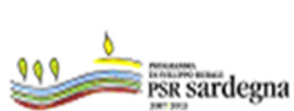

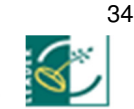

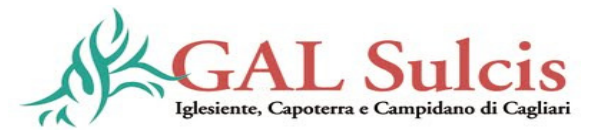

#### Articolo 23 – Clausola compromissoria

Al momento della presentazione della domanda di pagamento sarà sottoposta al beneficiario la possibilità di accettare la c.d. clausola compromissoria. L'accettazione della clausola comporta il ricorso, in alternativa ai giudizi ordinari, alla Camera arbitrale o alla procedura di conciliazione, di cui al D.M. Mipaaf del 20 dicembre 2006 e ss.mm.ii. (pubblicato sulla Gazzetta Ufficiale n. 43 del 21/02/2007), nell'eventualità dell'insorgere di controversie relative alla domanda di pagamento in cui è controparte l'Organismo pagatore AGEA.

Negli altri casi restano ferme le regole ordinarie. La clausola ha il seguente tenore: "Ogni controversia relativa alla validità, interpretazione, esecuzione del presente atto è devoluta al giudizio arbitrale ovvero alla procedura conciliativa in conformità alle determinazioni del decreto del Ministero delle politiche agricole alimentari e forestali del 20 dicembre 2006, pubblicato nella Gazzetta Ufficiale del 27 febbraio 2007 e successive modificazioni ed integrazioni, che le parti dichiarano espressamente di conoscere ed accettare". Si fa presente che l'accettazione della clausola compromissoria esclude la possibilità dell'interessato di ricorrere al giudice ordinario.

#### Articolo 24 – Disposizioni finali

Per quanto non riportato nelle presenti disposizioni si fa riferimento espresso alla normativa comunitaria, statale e regionale in vigore e al Manuale dei controlli e delle attività istruttorie (ALLEGATO C). Eventuali ulteriori integrazioni e/o modifiche al bando che dovessero intervenire a seguito di nuove disposizioni del GAL e/o dell'Autorità di Gestione, e/o dell'Organismo Pagatore AGEA, e/o dell'Unione Europea saranno apportate mediante atti del GAL Sulcis Iglesiente Capoterra e Campidano di Cagliari, previo parere dell'AdG, e debitamente pubblicizzati.

Tutti i dati saranno trattati nel rispetto delle norme vigenti in materia di tutela della riservatezza ed in particolare al Decreto Legislativo n. 196/2003 "Codice in materia di protezione dei dati personali".

Eventuali chiarimenti potranno essere richiesti presso la sede del GAL Sulcis Iglesiente, Capoterra o Campidano di Cagliari, in via degli Angeli 2/4, 09010 a Tratalias o telefonicamente al numero 0781/697025 o per e-mail all'indirizzo: gal.sulcisiglesiente@tiscali.it

Alla presentazione della domanda e dei suoi allegati si applicano le norme vigenti in materia di semplificazione amministrativa ai sensi del D.P.R. n. 445/2000 (es. autocertificazione, dichiarazione sostitutiva di atto notorietà, ecc.).

Il GAL si riserva di modificare/revocare in qualsiasi momento il presente Bando, dandone pubblica comunicazione. Per quanto non espressamente previsto nelle presenti disposizioni si rimanda alle normative comunitarie, statali e regionali in vigore.

Ai sensi della Legge 241/90 il Responsabile del Procedimento è il direttore del GAL Sulcis Iglesiente Capoterra e Campidano di Cagliari la dott.ssa Nicoletta Piras.

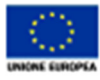

ndo europeo ogrícolo<br>v lo sviluppo rurale:<br>uropa investe nelle zone rura

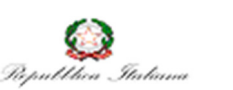

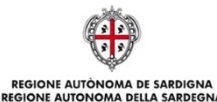

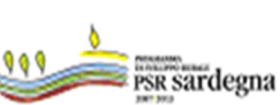

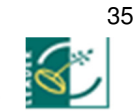

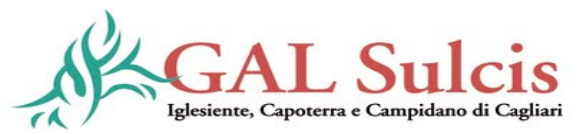

PSR 2007-2013 – Misura 321

"Azione 2. Interventi a sostegno dell'attività didattica, culturale e ricreativa a favore della popolazione rurale"

#### Allegati

- A. Scheda tecnica;
- B. Formulario progetto di massima;
- C. Manuale dei controlli e delle attività istruttorie Misure connesse agli investimenti "Misure a bando GAL";
- D. Riduzioni ed esclusioni;
- E. Formulario progetto esecutivo;
- F. Elenco Fattorie Didattiche Sardegna.

#### GLOSSARIO

AGEA: Agenzia per le erogazioni in agricoltura, organismo pagatore ai sensi dell'art 6, par. 1 e 2 del reg. CE 1290/2005 e organismo di coordinamento ai sensi dell'art 6, par. 3 del reg. CE 1290/2005. L'AGEA esercita le funzioni di autorizzazione, esecuzione e contabilizzazione dei pagamenti relativi ai Programmi di sviluppo rurale e ne ha la responsabilità.

Anomalie bloccanti: derivano dai controlli che il sistema effettua, in automatico, sul contenuto del singolo campo. Sono bloccanti quando non permettono l'invio informatico della domanda.

Autorità di Gestione del Programma (AdG): organo responsabile dell'efficace, efficiente e corretta gestione ed attuazione del Programma di aiuti, individuata nella Direzione Generale dell'Assessorato dell'Agricoltura e Riforma Agro-Pastorale.

Bando pubblico: atto formale con cui si indice l'apertura dei termini per la presentazione delle domande di aiuto per partecipare ad un regime di sostegno di una misura/azione/intervento così come definito nel PSR. Il bando, indica tra l'altro, le modalità di accesso, quelle di selezione, i fondi disponibili, le percentuali di contribuzione e i vincoli e le limitazioni.

Beneficiario: un operatore, un organismo o un'impresa pubblico/a o privato/a, responsabile dell'esecuzione dell'operazione/i o destinatario/a del sostegno.

CAA: Centri Autorizzati di Assistenza Agricola. Previsti dal Decreto Ministeriale 27 marzo 2001 quali organismi deputati a fornire, previo apposito mandato, adeguata assistenza agli utenti nella predisposizione e nella presentazione della documentazione amministrativa per l'accesso a benefici e contributi di varia natura.

Costo totale: l'importo totale ammissibile dell'intervento per il quale è richiesto l'aiuto.

Coltivatore diretto del fondo: definito dall'art. 2083 del Codice Civile: colui che esercita un'attività professionale organizzata prevalentemente con il lavoro proprio e dei componenti della famiglia. Pertanto, è coltivatore diretto colui che esercita, in modo abituale, un'attività organizzata diretta alla coltivazione del fondo, alla silvicoltura, all'allevamento del bestiame e alla trasformazione e vendita dei relativi prodotti, in cui il lavoro proprio e dei componenti della famiglia che collaborano nell'attività è preponderante sugli altri fattori produttivi, compreso il lavoro prestato da terzi.

CUAA: codice che identifica l'azienda nell'ambito dell'Anagrafe delle aziende Agricole. Corrisponde al codice fiscale dell'impresa agricola.

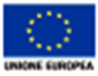

.<br>Fondo europeo agrícolo<br>"Europa investe nelle zone rural

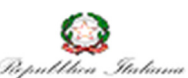

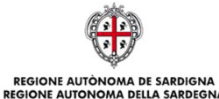

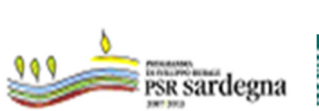

36

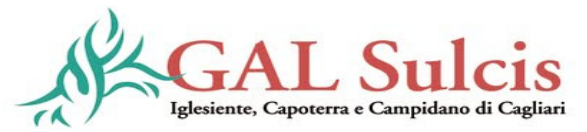

Domanda di aiuto: la domanda di sostegno o di partecipazione a un determinato regime di sostegno che un beneficiario presenta all'Autorità di Gestione del PSR o ad altro ente da questi delegato o al GAL.

Domanda di pagamento: la domanda che un beneficiario presenta all'Organismo Pagatore o altro ente delegato per ottenere il pagamento, sia come anticipo, che come Stato di avanzamento Lavori o acconto (SAL) o saldo finale.

Domanda on-line: istanza presentata attraverso mezzi informatici.

Fascicolo aziendale: documento cartaceo ed elettronico riepilogativo dei dati aziendali, finalizzato all'aggiornamento, per ciascuna azienda, dei dati anagrafici, ubicazione, sede legale, dati di produzione, trasformazione, commercializzazione etc.

FEASR: il Fondo europeo per lo sviluppo rurale (FEASR) è lo strumento finanziario comunitario che, agendo in modo complementare alle politiche di sostegno dei mercati e dei redditi nell'ambito della Politica Agricola comune, è finalizzato alla promozione dello sviluppo rurale attraverso il miglioramento della competitività dei settori agricolo e forestale; miglioramento dell'ambiente e del paesaggio rurale; miglioramento della qualità di vita e diversificazione dell'economia rurale.

Home banking: operazioni bancarie effettuate dai clienti degli istituti di credito tramite una connessione remota con la propria banca, tramite il computer del proprio domicilio e/o azienda.

IAP: ai sensi del D.Lgs. 99/2004, e' imprenditore agricolo professionale (IAP) colui il quale, in possesso di conoscenze e competenze professionali ai sensi dell'articolo 5 del Reg. (CE) n. 1257/1999, dedichi alle attività agricole di cui all'articolo 2135 del codice civile, direttamente o in qualità di socio di società, almeno il 50% del proprio tempo di lavoro complessivo e che ricavi dalle attività medesime almeno il 50% del proprio reddito globale da lavoro. Nelle zone svantaggiate tali percentuali sono ridotte al 25%.

Operazione: l'operazione è un'unità elementare, rappresentata da un progetto, contratto, accordo o altra azione selezionata secondo criteri stabiliti dalle disposizioni attuative del PSR attuata da un solo beneficiario e riconducibile univocamente ad una delle misure e/o azioni previste dal programma stesso.

Organismo pagatore: organo responsabile dei controlli e dell'istruttoria delle domande di pagamento come definiti dal Reg.(UE) n. 65/2011 che svolge le attività di pagamento ed erogazione degli aiuti. Fino all'istituzione dell'Organismo Pagatore regionale tali funzioni sono svolte da AGEA.

Rilascio della domanda telematica: è l'azione che consente l'invio telematico della domanda all'ente istruttore. La presentazione della domanda di aiuto/pagamento coincide con la trasmissione telematica (rilascio) sul portale SIAN della domanda di aiuto/pagamento.

SAL (Stati di Avanzamento Lavori): documentazione relativa alla fase di avanzamento dei lavori progettuali per i quali è stato richiesto il finanziamento al fine dell'erogazione di acconti sull'importo totale ammesso.

SIAN (Sistema Informativo Agricolo Nazionale): sistema omogeneo di informazioni, organizzato in banche dati integrate tra loro e con altre banche dati nazionali di riferimento. La base del sistema è rappresentata dall'anagrafe aziendale che contiene tutte le informazioni anagrafiche, strutturali e produttive aziendali nonché le informazioni relative alle erogazioni finanziarie ottenute.

Software: programma o un insieme di programmi in grado di funzionare su un computer, su una rete informatica o su un impianto automatizzato.

Stampa della domanda telematica: è l'operazione che consente di stampare la domanda compilata sul sistema SIAN. È necessario distinguere tra:

 stampa provvisoria: consente di stampare la domanda compilata, verificare i dati inseriti e, eventualmente correggerli.

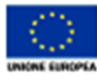

Fondo europeo ogrícolo<br>per lo sviluppo rurale:<br>l'Europa investe nelle zone rurali

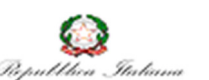

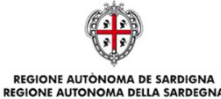

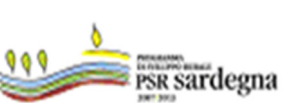

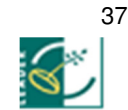

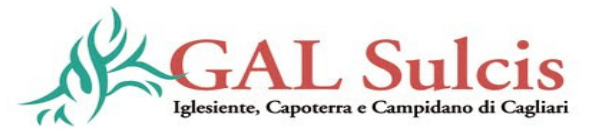

 stampa definitiva: la domanda compilata sul SIAN non può più essere modificata. Alla domanda viene assegnato un codice a barre che consentirà di individuarla in maniera univoca. La domanda stampata definitivamente deve essere firmata dal rappresentante legale dell'ente capofila e inviata all'ente istruttore corredata dagli allegati richiesti dal bando. Alla stampa definitiva deve seguire necessariamente il Rilascio (invio telematico) della domanda.

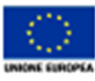

Fondo europeo ogrícolo<br>per lo sviluppo rurale:<br>l'Europa investe nelle zone rurali

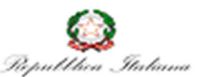

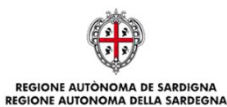

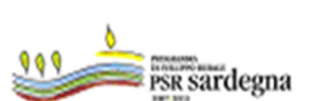

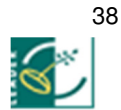